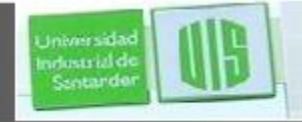

## INTRODUCCION A IPv6

### **RAUL BAREÑO GUTIERREZ**

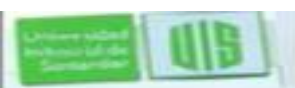

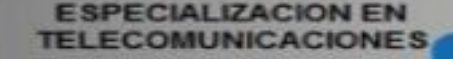

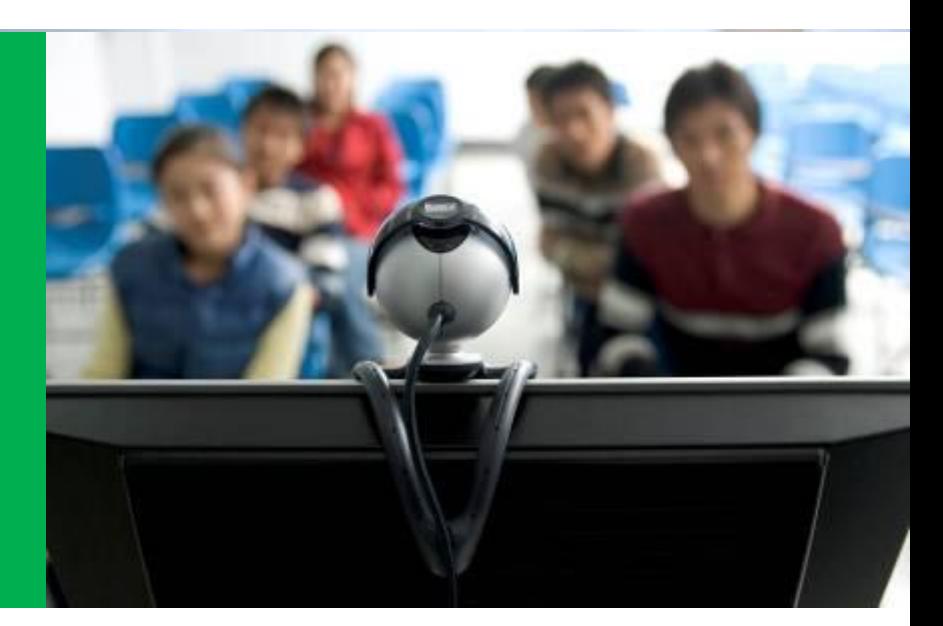

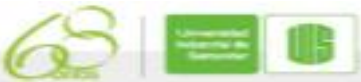

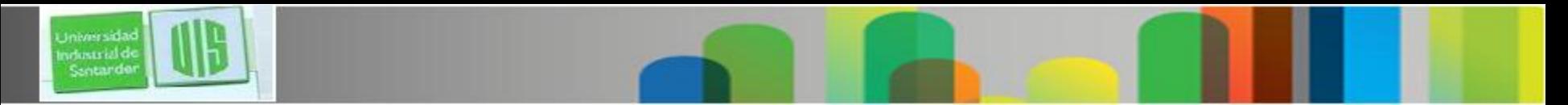

## **Objetivos**

- **Explicar la necesidad del direccionamiento IPv6.**
- **Explicar que y cómo IPv6 corrige las limitaciones de IPv4.**
- **Describir las características de IPv6.**
- **Cómo es representada una dirección de IPv6.**
- **Describir los tres tipos de dirección usar en IPv6.**

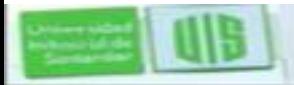

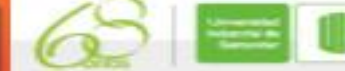

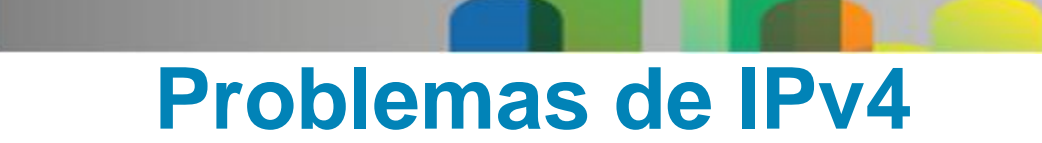

- En junio del 2014 se hizo la ultima entrega de direcciones IP
- Expansión de la tabla de enrutamiento de Internet
- La falta de un verdadero modelo de conectividad de extremo a extremo.
- **SE AGOTARON ES EL FIN 10-06-2014. se termino la asignación para las regiones a agosto de 2016 será su verdadero final.**

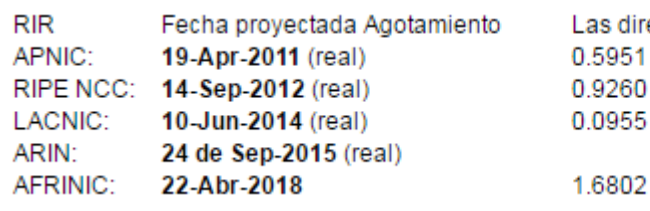

**Iniverside** ndustrial de Sentando

> Las direcciones restantes en RIR piscina (/ 8s) 0.5951 0.9260 0.0955

Source: <http://www.potaroo.net/tools/ipv4/> Imagen tomada de internet el dia 23/03/2016

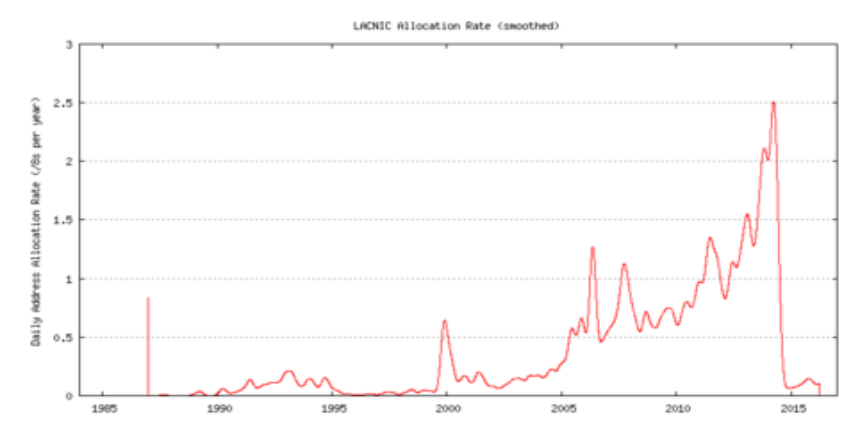

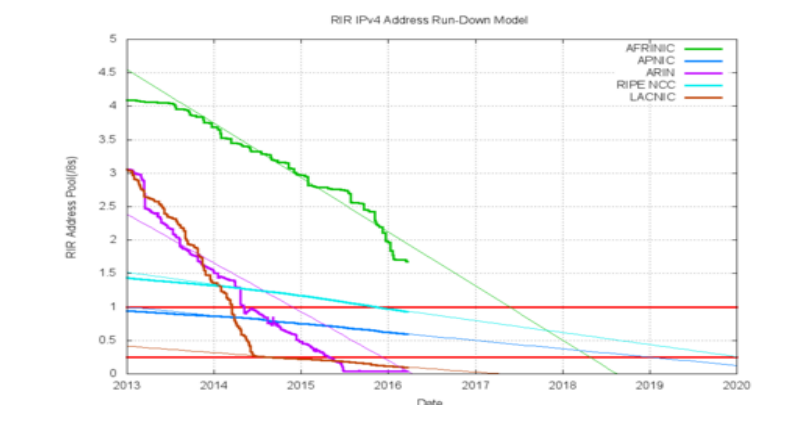

3

**ESPECIALIZACION EN TELECOMUNICACIONES** 

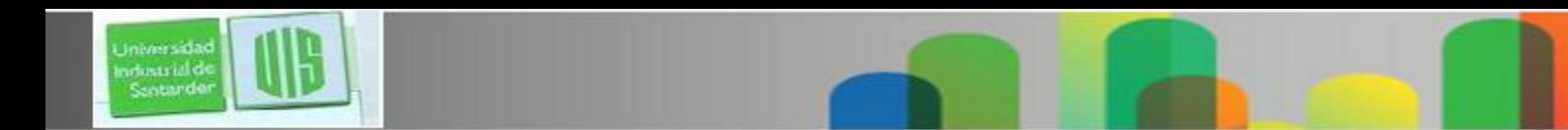

## **Motivos para utilizar IPv6**

- Se acabaron en abril de 2011
- **Crecimiento de la población de internet**
- **Usuarios móviles**
- **Transporte**
- **Productos electrónicos para los consumidores**

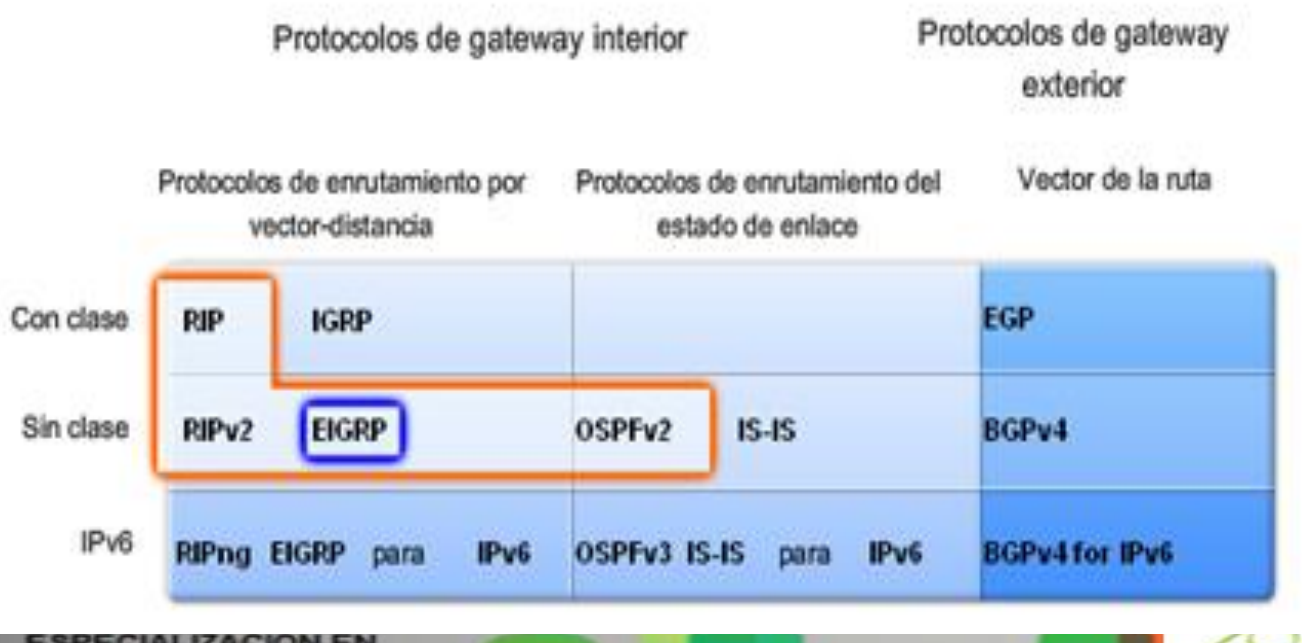

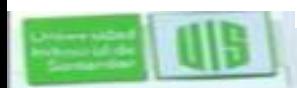

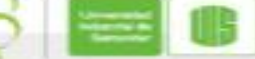

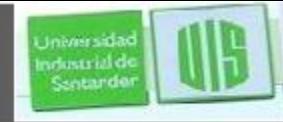

#### **Explosion de nuevos servicios y dispositivos**

- Internet es cada vez mas grande …
- Mas y mas dispositivos se estan Conectando a la red IP.
	- •Telefonos moviles, productos de consumo(reproductores Blue Ray, video juegos televisores, autos, electrodomesticos), etc.
	- •Se tiene proyectado por estadisticas que las ultimas IPs a asignar se entregaran entre agosto y septiembre de 2011

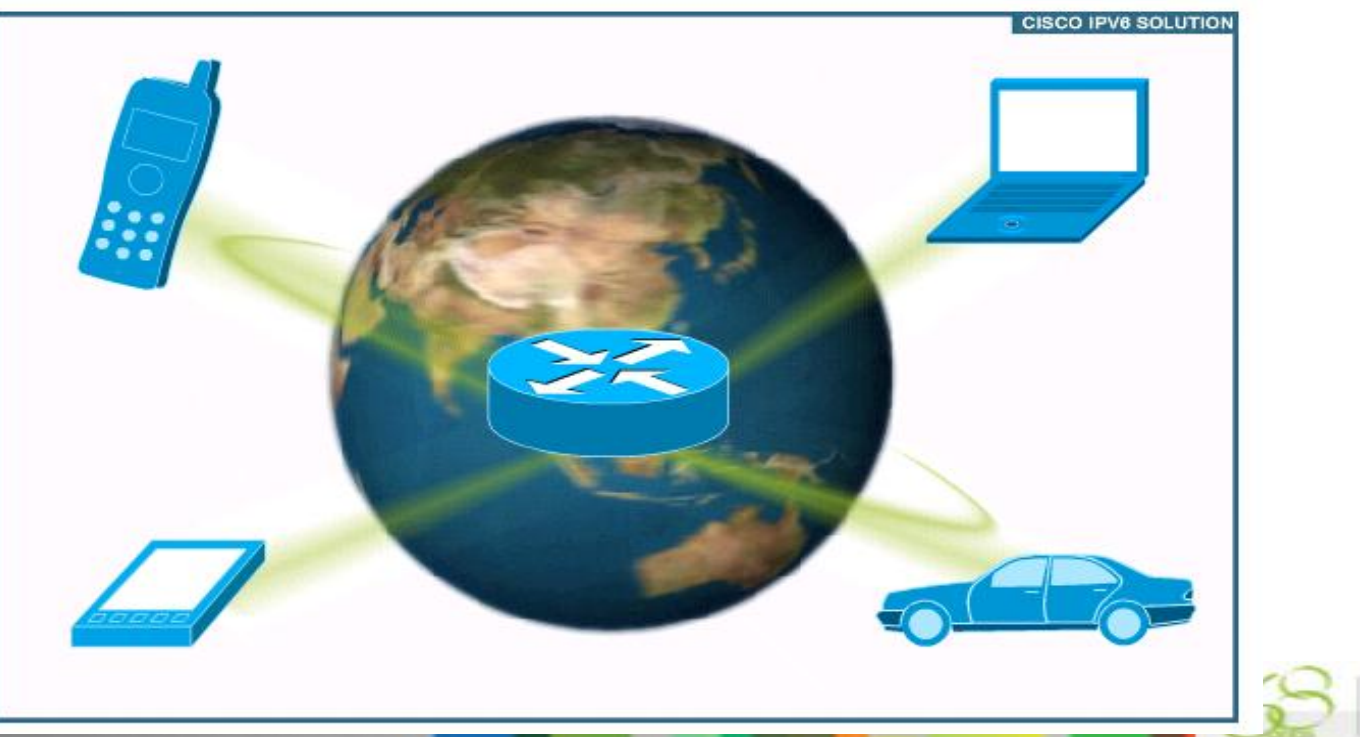

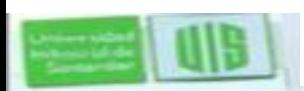

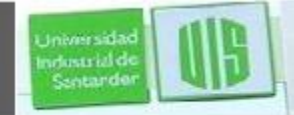

## **Características de IPv6**

#### IPv6: 16 octetos

11010001.11011100.11001001.01110001.11011100.

A524:72D3:2C80:DD02:0029:EC7A:002B:EA73

3.4 x 10^8 direcciones IP

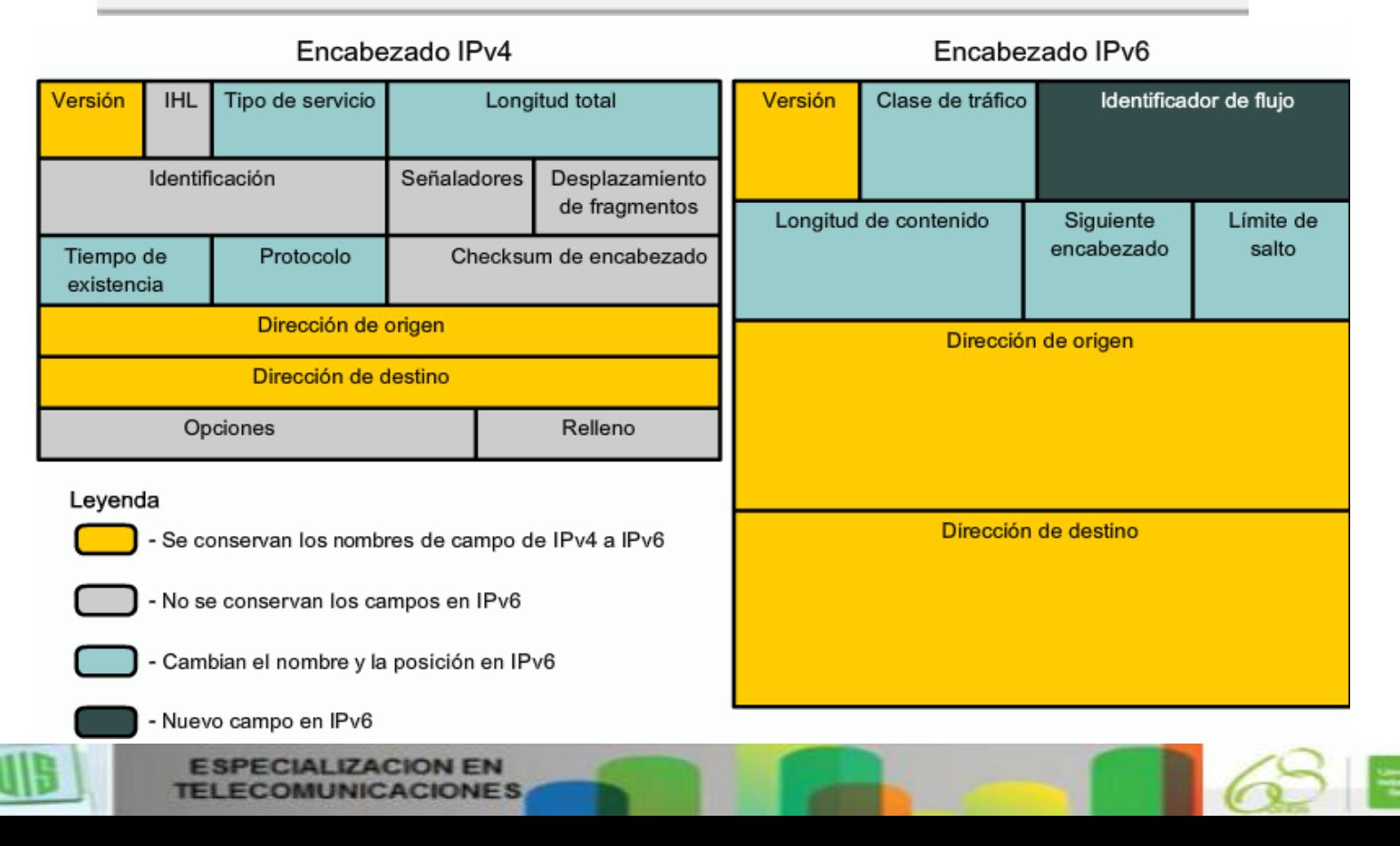

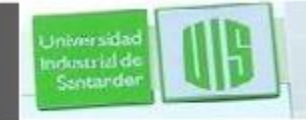

## **Encabezado IPv4 vs. IPv6**

• IPv4 tiene 20 octetos de encabezado que contienen 12 campos basicos.

• IPv6 tiene 40 octetos de encabezado que contienen 8 campos.

- 3 de estos campos se identifican naturalmente.
- Otros campos ofrecen servicios similares a IPv4.
- Los campos restantes de IPv4 no existen para IPv6.

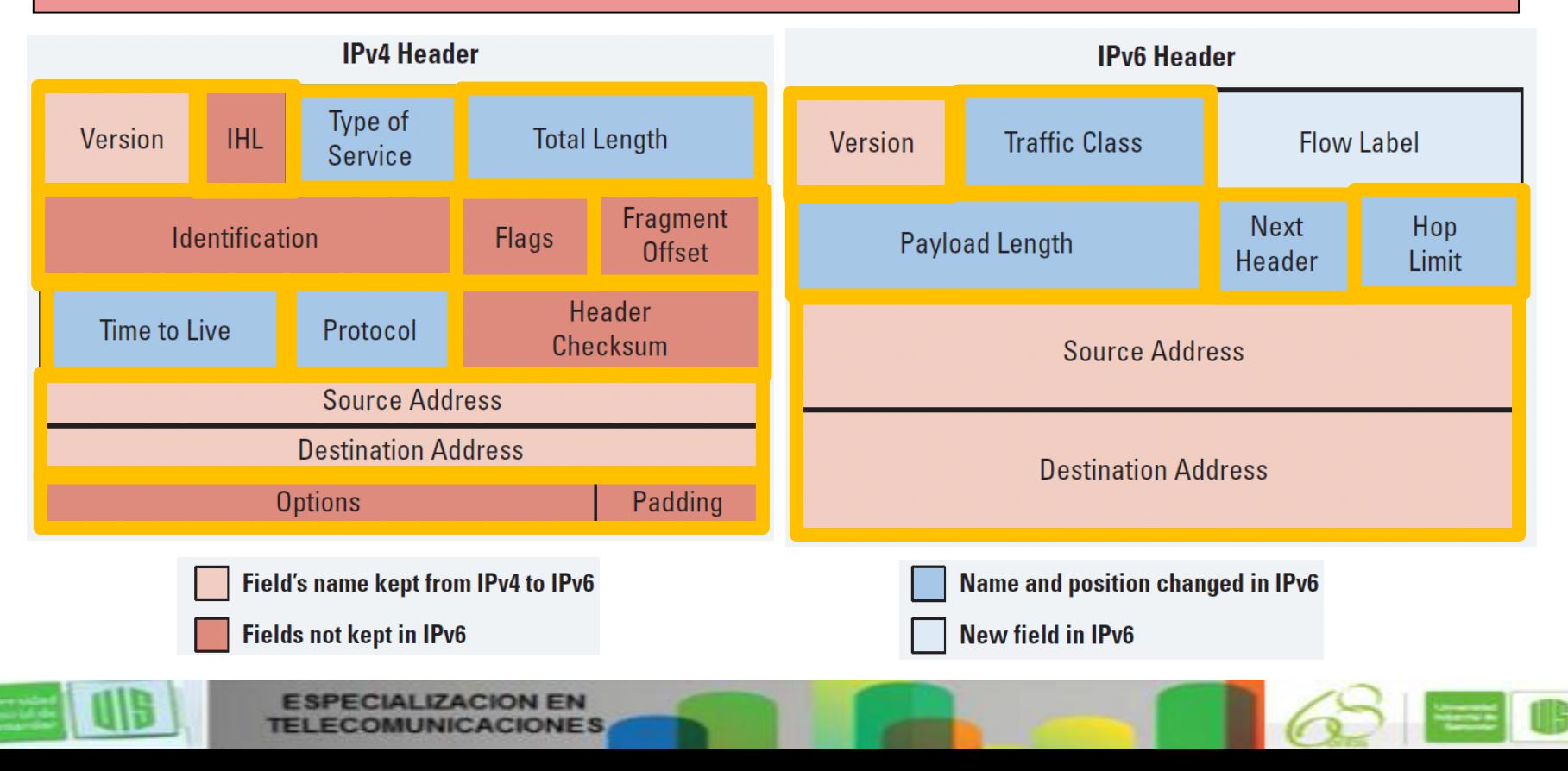

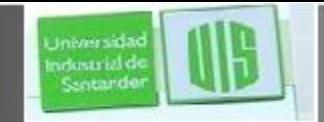

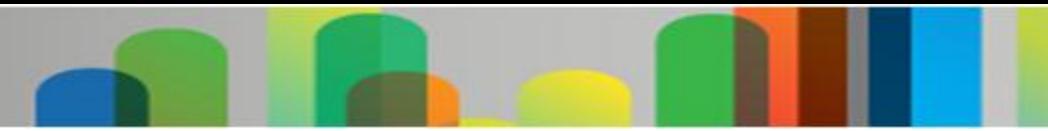

## **Caracteristicas de Pv6**

#### Dirección IP mejorada:

- Posibilidad de conexión y flexibilidad global
- Agregación
- Multiconexión
- Autoconfiguración
- Plug-and-play
- De extremo a extremo sin NAT
- Renumeración

#### Movilidad y seguridad:

- IP móvil que cumple con RFC
- IPsec obligatorio (o nativo) para IPv6

#### Encabezado simple:

- Eficiencia de enrutamiento
- Escalabilidad de rendimiento y velocidad de reenvío
- Sin broadcasts
- Sin checksums
- Encabezados con extensión
- Identificador de flujo

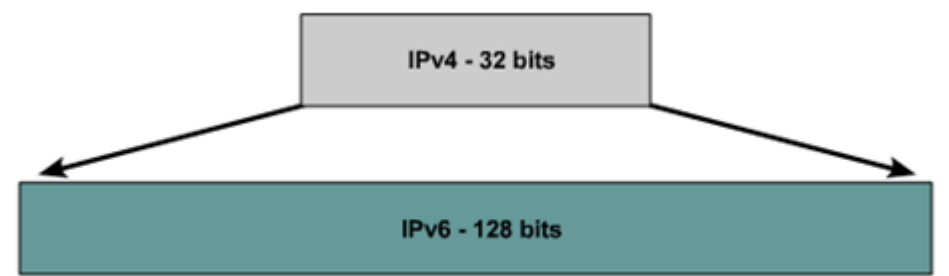

#### $IPV4$

32 bits o 4 bytes de longitud  $-$  = 4,200,000,000 posibles direcciones

#### IP<sub>V6</sub>

- 128 bits o 16 bytes: 4 tamaños de bits más que IPv4
	- $-$  = 3,4+10(38) posibles direcciones
	- =340,282,366,920,938,463,374,607,432,768,211,456
	- =5+10(28) direcciones por persona

#### **"usar stack doble cuando pueda y tunneling cuando no tenga otra**

**opción".**

Intensidad de transición:

- Stack doble ٠
- 6to4 y túnel manual
- Traducción

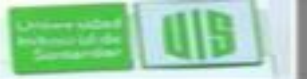

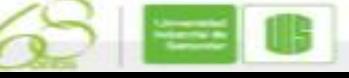

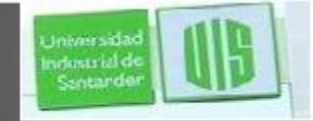

# **IPV6 EN COLOMBIA**

- En Julio de 2005: **Cámara Colombiana de Informática y Telecomunicaciones (CCIT)**
- **Realizó la Convocatoria al Grupo de Trabajo IPv6 Colombia.**
- **Objetivos:** Coordinar los esfuerzos de los diferentes actores del Internet colombiano (gobierno, academia, sector de telecomunicaciones público y privado, desarrolladores y usuarios) para una eficaz y pronta adopción de IPv6.
- Realizar labores de difusión y educación sobre la importancia de IPv6.
- Fomentar la ejecución de proyectos piloto. Red de universidades (Renata)
- Definir las mejores prácticas para la adopción del IPv6 en el país.
- Establecer permanente comunicación e identificar oportunidades de colaboración con los Grupos de Trabajo de otros países y regiones.

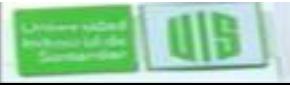

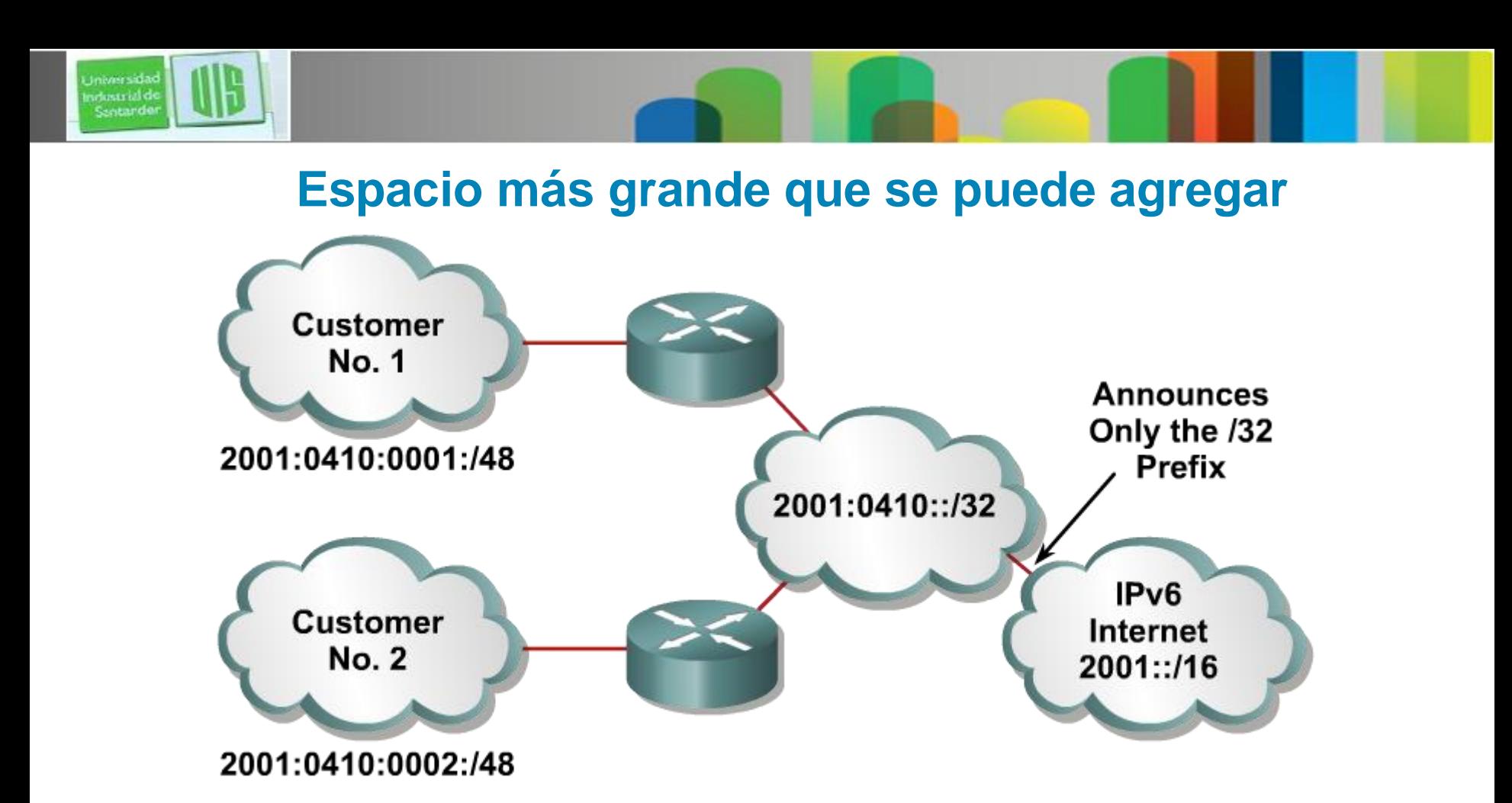

- **Se agregan prefijos para simplificar el enrutamiento**
- **Direccionamiento eficiente y escalable**
- **Se aprovecha en ancho de banda y mejora el trafico al usuario**

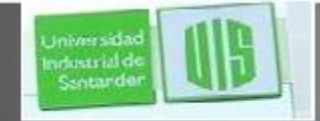

## **La MTU**

- La MTU minima en IPv6 es **1280 octetos**
- Sobre enlaces menores de < 1280, utiliza fragmentación y reensamblaje que deben ser usados para llevar a cabo el direccionamiento de la MTU y a su vez permita enviar paquetes más grandes que 1280.

 En transmisiones cortas llamadas "Jumbogramas" con una carga util de **2 32**

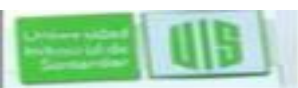

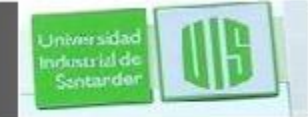

# **Representación de una IPv6**

- *X:x:x:x:x:x:x:x, donde x es un campo de 16 bits hexadecimal.*
- *Los ceros precedentes en un campo son opcionales:*
- *2031: 0: 130F:0:0:9C0:876A:130B*
- *Los campos sucesivos de 0 pueden ser representados como: : pero solamente una vez por dirección.*

```
Ejemplos:
2031:0000:130F:0000:0000:09C0:876A:130B
2031:0:130f::9c0:876a:130b
FF01:0:0:0:0:0:0:1 > > > FF01:: 1
0:0:0:0:0:0:0:1 > > >:: 1
0:0:0:0:0:0:0:0 > > > ::
```
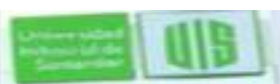

# **Tipos de direcciones IPv6**

**Jniversida** ndustrial de Sentando

1 E I

MUNICACIONES

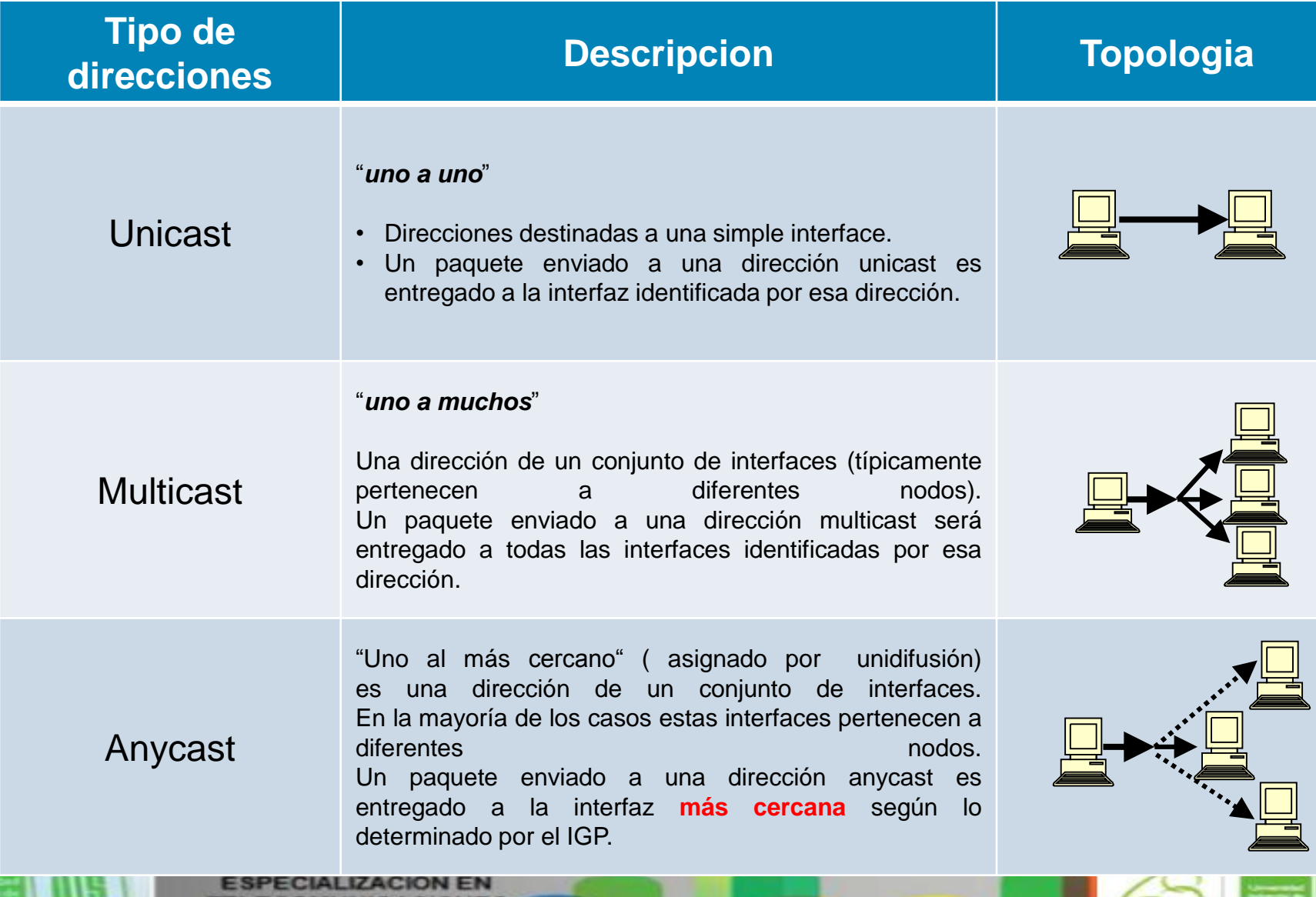

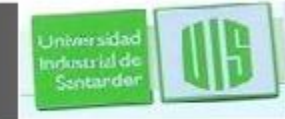

#### **Direccionamiento IPv6 en redes empresariales**

■ Una direccion IPv6 consiste en dos partes:

–**Un prefijo de subred** representa la interface conectada. 64-bits de longitud.

–**La interface** *ID*, llamado identificador local. 64-bits de longitud.

Por ejemplo: **fec0:0:0:1::1234/64** es realmente **fec0:0000:0000:0001:0000:0000:0000:1234/64**

–Los primeros 64-bits (**fec0:0000:0000:0001**) forman el prefijo.

–Los segundos 64-bits (**0000:0000:0000:1234**) forman el Interface ID.

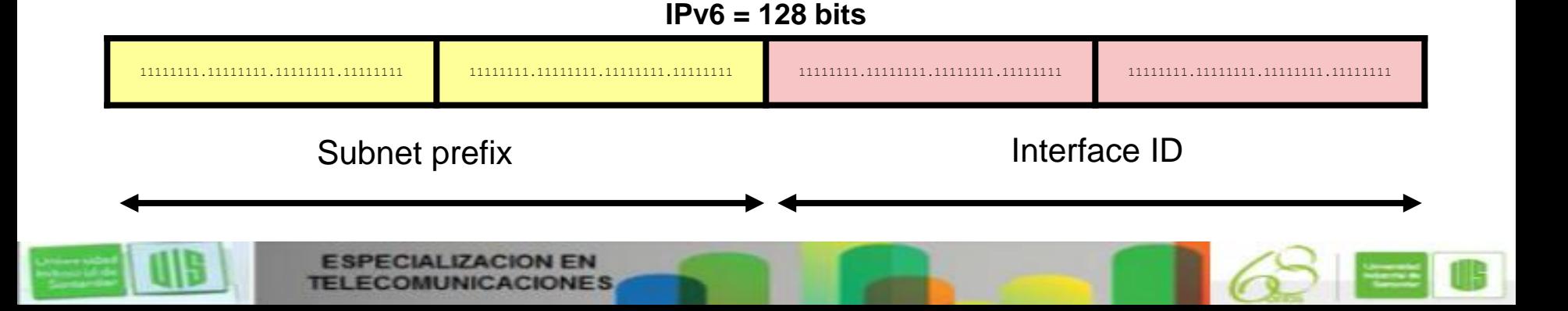

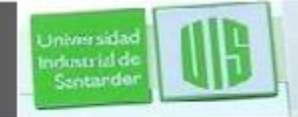

**TELE** 

**COMUNICACIONES** 

# **Direcciones especiales de IPv6**

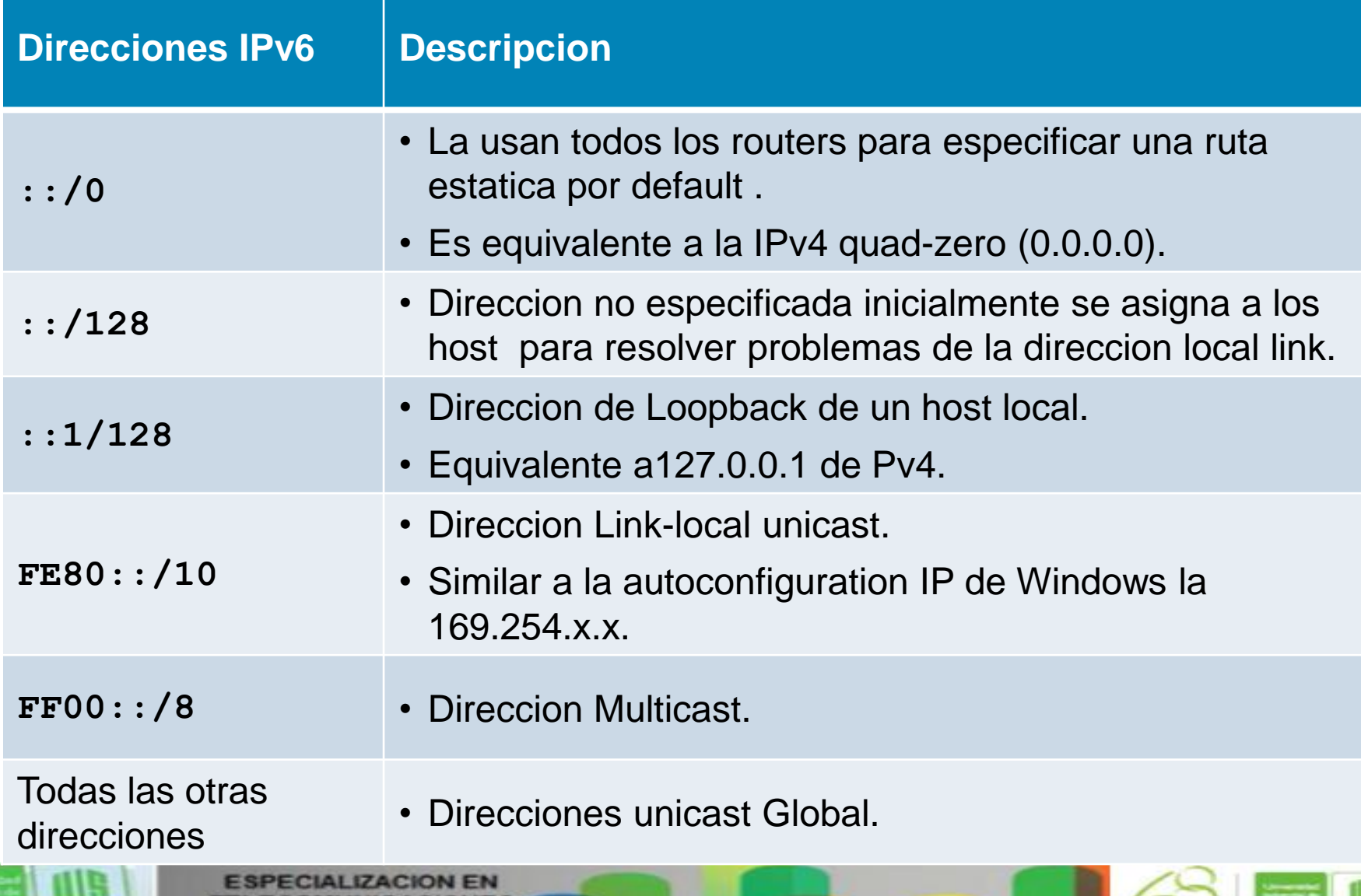

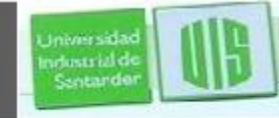

#### **Direcciones reservadas de IPv6 Multicast**

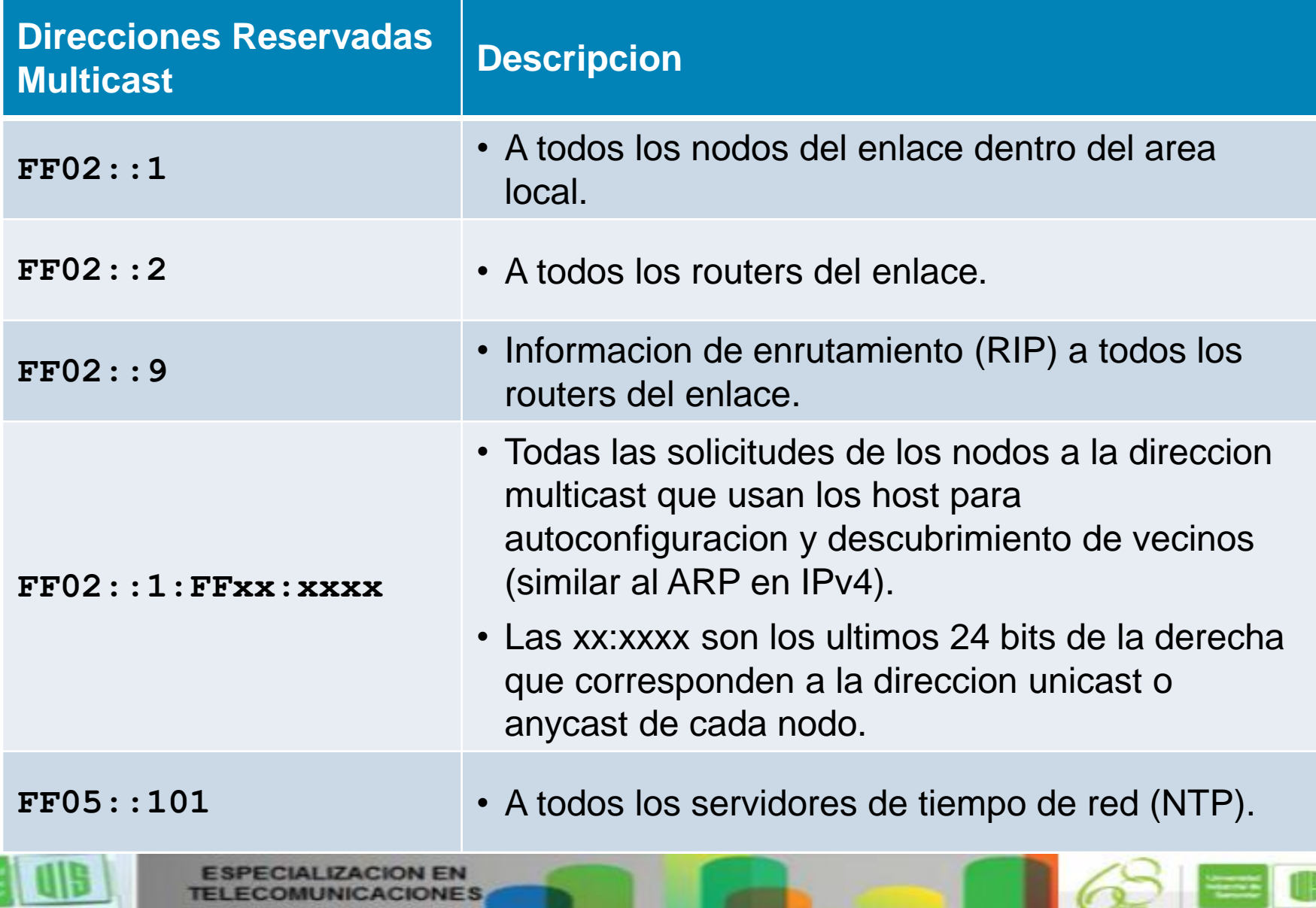

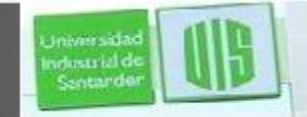

# **Alcances de las direcciones IPv6**

**Los tipos de direcciones se pueden definir por destinos y alcances:** 

- **Direccion Link-local**
- **Direccion Global unicast**
	- **Direccion de sitio-local**

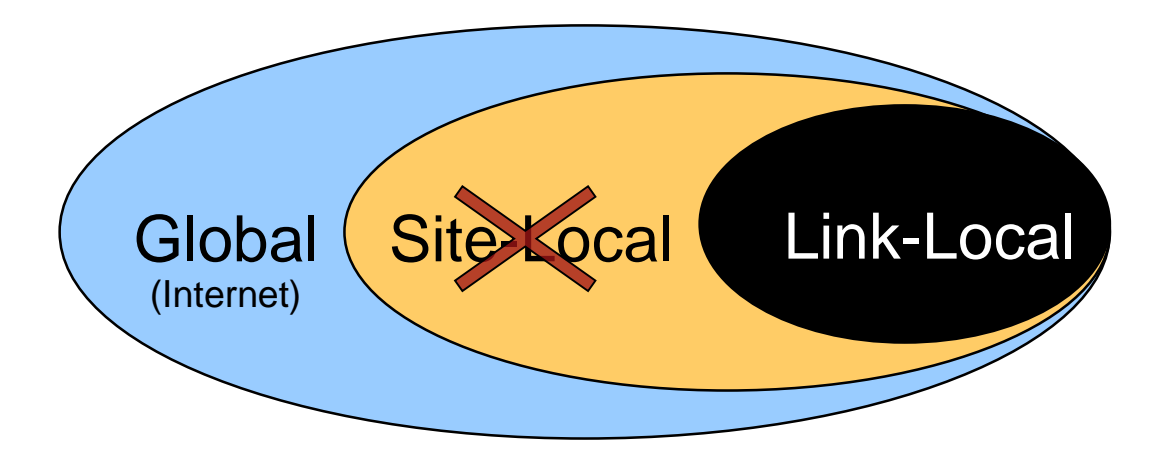

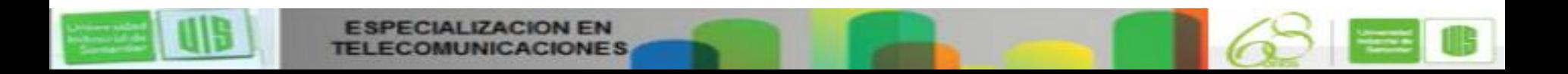

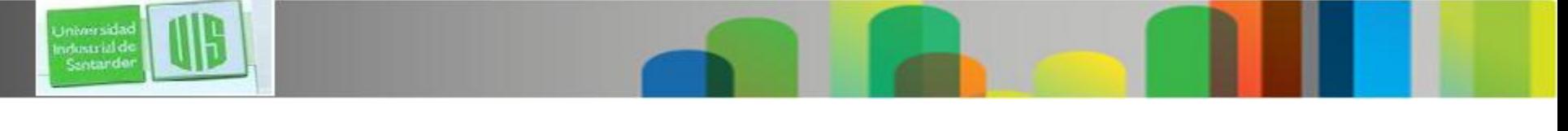

```
Anycast
```
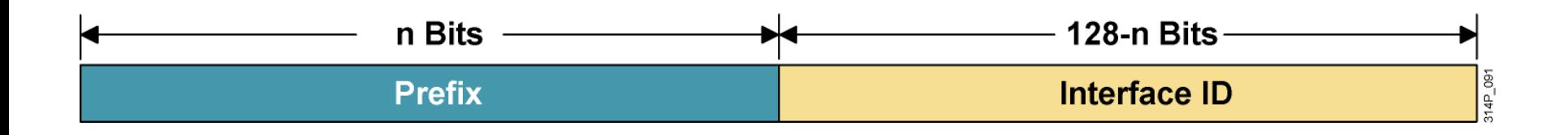

 Una dirección de anycast de IPv6 es una dirección de unicast global que es atribuida a más de una interfaz.

 Una dirección de anycast de IPv6 es una dirección de unicast global que es atribuida a más de una interfaz. Cuando un paquete es enviado a una dirección de anycast, es encaminado a la interfaz "Más cercana" que tiene esa dirección.

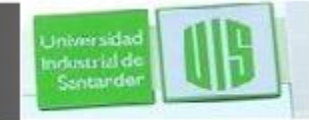

## **Dirección unicast global de IPv6**

- IPv6 permite agrupación ascendente hasta el ISP. **compuestas por un prefijo de 48 bits y un ID de subred de 16 bits.**
- ISP utilizan el campo de subred para su propia red de direccionamiento local.
- El rango comienzan con el binario 001 (2000::/3), es 1/8 del espacio de la IPv6 y bloque más grande de direcciones asignadas.
- IANA está asignando IPv6 en rangos de 2001::/16 a los RIR (ARIN, RIPE, APNIC, LACNIC y AfriNIC).

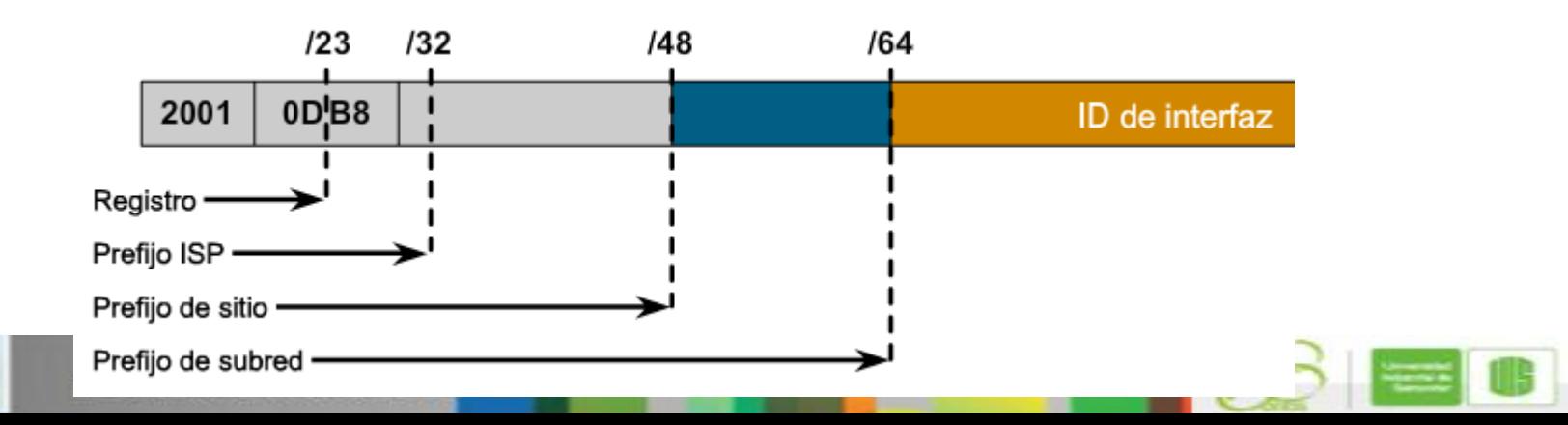

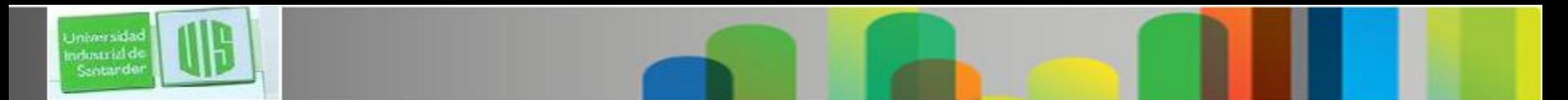

## **Direcciones reservadas**

- Representan 1 de 256 partes del total de IPv6. IETF.
- **A. Direcciones privadas:** son locales, no se enrutan. Inician con **"FE"** y el siguiente es de la 8 a la F. se subdividen en dos tipos.
- **A1. Las locales de un sitio** su tercer dígito entre "C" y "F". comienzan con **"FEC", "FED", "FEE" o "FEF".**
- **A2. Las unicast de enlace local** se refieren a un enlace físico en particular (red física). configuración automática de direcciones, detección de vecinos y de routers. El enrutamiento IPv6 utiliza **direcciones link-local**.
- Su tercer dígito entre "8" y "B". comienzan con **"FE8", "FE9", "FEA" o "FEB".**

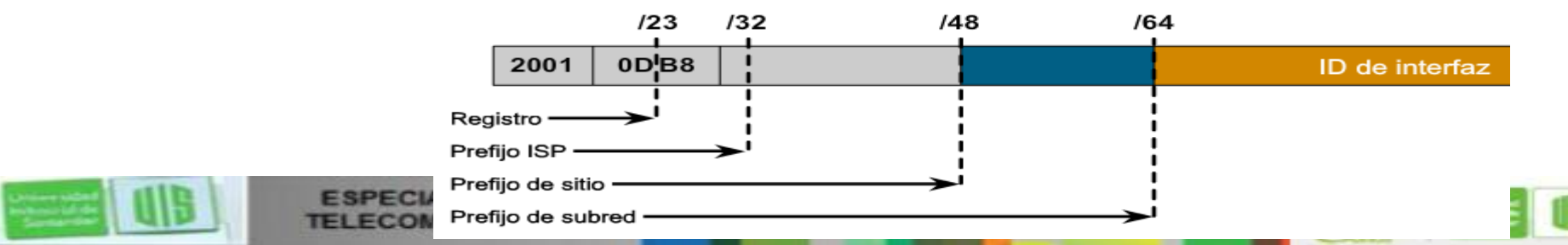

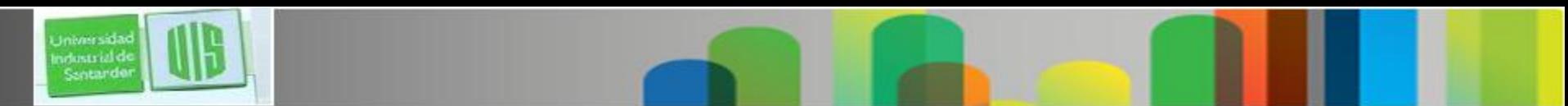

### **Direcciones reservadas**

- **B. Dirección de loopback:** en IPv6 hay sólo una dirección. **es 0:0:0:0:0:0:0:1,se expresa como "::1".**
- **C. Dirección no especificada:** En IPv4, una IP compuesta por ceros hace referencia al mismo host y se utiliza cuando un PC no conoce su propia IP.
- En IPv6, los ceros (0:0:0:0:0:0:0:0) se denomina dirección "no especificada". Se convierte en "::".

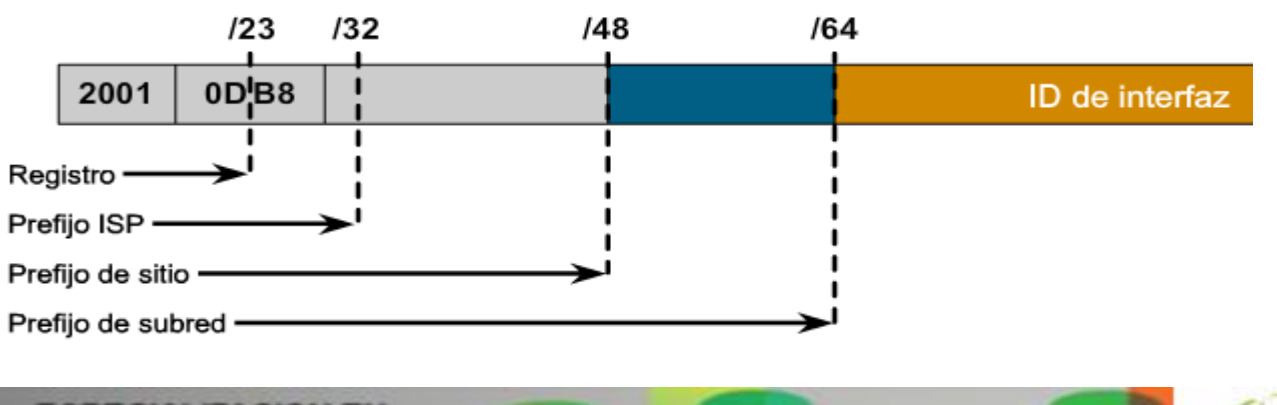

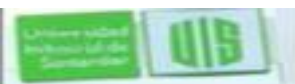

# **Administración de direcciones IPv6**

- **IPV6 utiliza identificadores de interfaz** para las interfaces de un enlace.
- Son únicos. tienen 64 bits y se derivan dinámicamente de una dirección (MAC).
- Se puede asignar un ID de IPv6 **de manera estática o dinámica:**
	- **Asignación estática con un ID de interfaz manual**
	- **Asignación estática con un ID de interfaz EUI-64** 
		- **Autoconfiguración sin estado**
			- **DHCP para IPv6 (DHCPv6)**

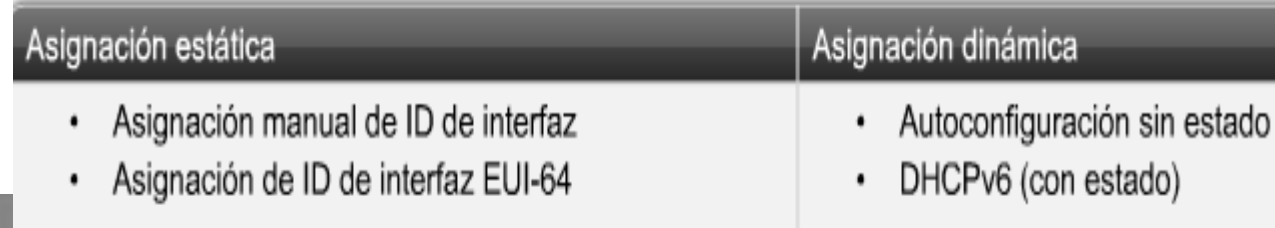

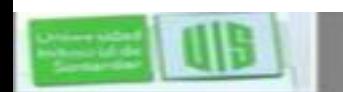

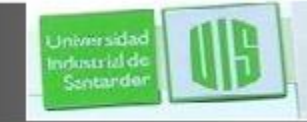

# **Administración de direcciones IPv6**

- **1. Asignación de ID manual:** el prefijo (red) y la porción del ID de interfaz (host) de IPv6. **R1(config-if)#ipv6 address 2001:DB8:2222:7272::72/64**
- **2. Asignación de ID de EUI-64:** el prefijo (red) de IPv6 y deriva la porción del ID de interfaz (host) de la MAC del PC.
- EUI-64 extiende la MAC de 48 a 64 bits inserta 0xFFFE 16 bits en medio del bit 24 de la MAC para crear un identificador de interfaz único de 64 bits.

**R1(config-if)#ipv6 address 2001:DB8:2222:7272::/64 eui-64**

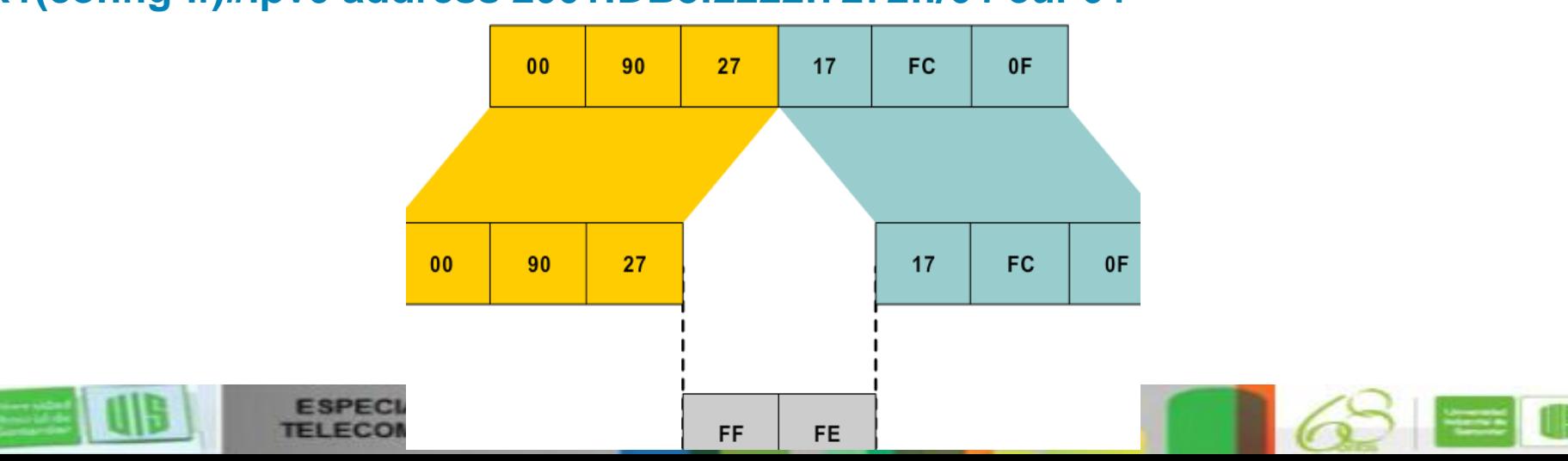

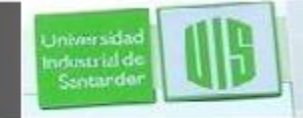

## **Administración de direcciones IPv6**

**3. Configuración automática sin estado:** configura automáticamente la IPv6.

Permite plug-and-play a cualquier dispositivo reducción de gastos administrativos.

- **4. DHCPv6 (con estado):** DHCPv6 permite que los servidores de DHCP pasen parámetros de configuración, como, direcciones de red IPv6, a nodos IPv6.
- La capacidad de asignación automática de IP de red reutilizables y mayor flexibilidad de configuración.

#### Asignación dinámica

- Autoconfiguración sin estado
- DHCPv6 (con estado)

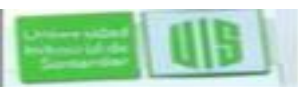

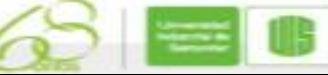

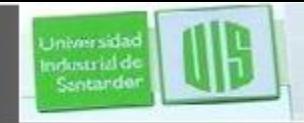

## **Activando IPv6 en la Interface**

Configure la direccion IPv6 y el prefijo.

Router(config-if)#

**ipv6 address** *address***/***prefix-length* **[link-local | eui-64]**

- Este comando se usa para configurar estaticamente la IPv6 y el prefijo. –Active el procesamiento de IPv6 en the interface.
- El parametro **link-local** configura la direccion link-local en la interface.
- El parametro **eui-64** completa la direccion global IPv6 usando el formato EUI-64 en la interface ID.

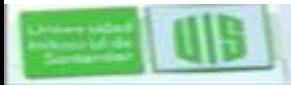

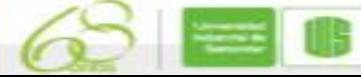

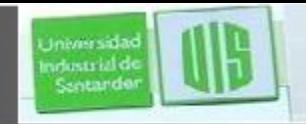

## **Direcciones Ethernet EUI-64**

- Direcciones donde los primeros 64 bits son la red y especifica el ID de interface los segundos 64 bits que son la porcion de host que automaticamente genera el router.
- La interface ID son basados en la MAC de la interface con un valor adicional de 16-bit **0xFFFE** insertados en la mitad de la MAC.
	- –**Esto crea un identificador único extendido que es el formato EUI-64.**
	- –El séptimo bit en el byte de orden superior se establece en 1 para indicar la singularidad de la ID de interfaz

#### R1(config)# **interface loopback 100** R1(config-if)# **ipv6 address 2001:8:85a3:4289::/64 eui-64**

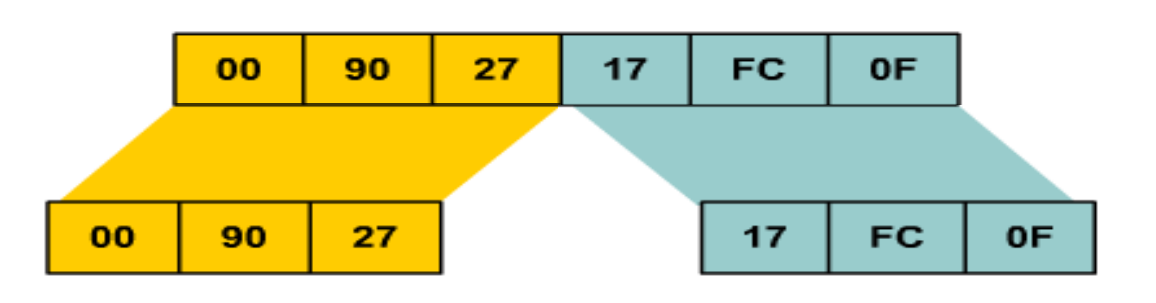

FF

**OMUNICACIONES** 

**FE** 

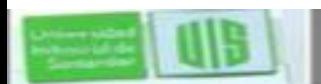

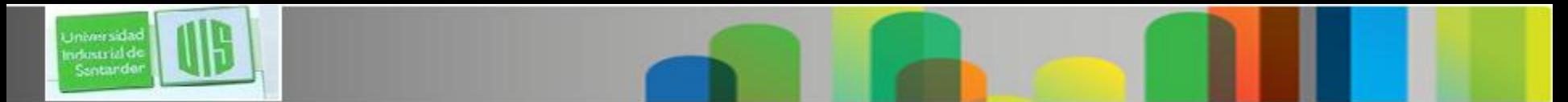

### **Estrategias de transición a IPv6**

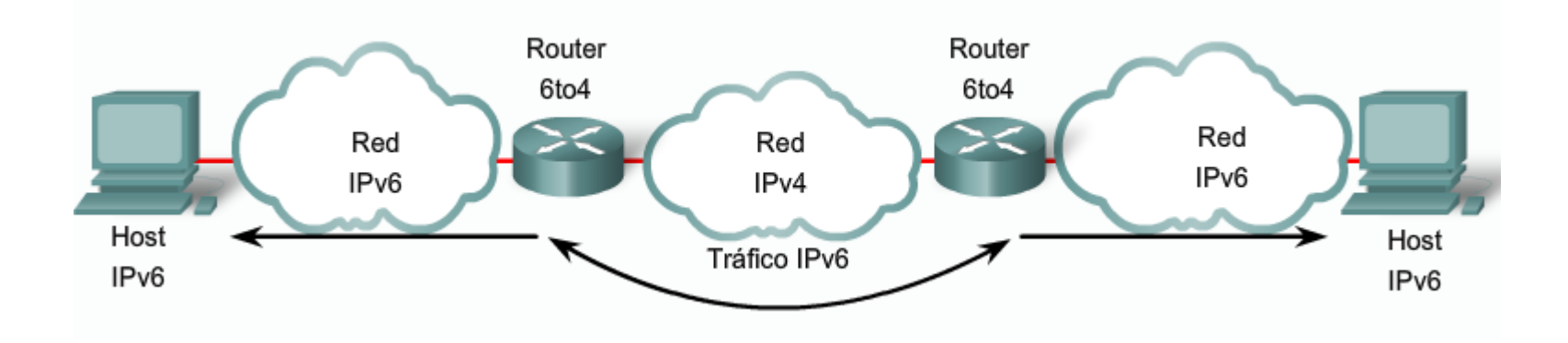

Existen diferentes mecanismos de transición:

- Stack doble  $\bullet$
- Túnel manual  $\bullet$
- Túnel 6to4  $\bullet$
- **Túnel ISATAP** ٠
- Túnel Teredo  $\bullet$

Diferentes mecanismos de compatibilidad:

27

· Proxy y traducción (NAT-PT)

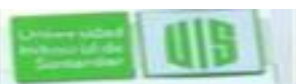

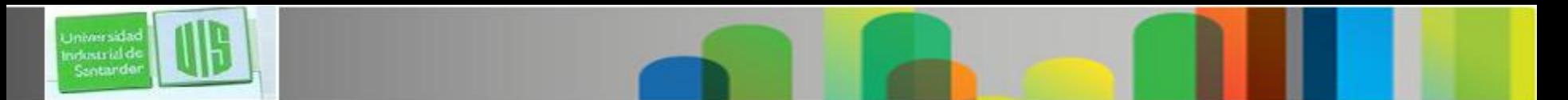

## **Estrategias de transición**

- **1. Stack doble:** nodo con implementación y conectividad para IPv4 e IPv6. es la mas recomendada. admiten los dos; preferido es IPv6.
- **2. Tunneling:**
- **2.a Tunneling manual de IPv6 sobre IPv4:** un paquete IPv6 se encapsula dentro IPv4. Requiere routers de stack doble.
- **2.b Tunneling dinámico 6to4:** se establece automáticamente la conexión de islas IPv6 a través de IPv4.
- Dinámicamente un prefijo IPv6 válido y único a cada isla de IPv6, implementación rápida de IPv6 en una red corporativa
- **3. Traducción de protocolos NAT (NAT-Protocol Translation, NAT-PT):** IOS Release 12.3(2)T la incluyen NAT-PT entre IPv6 e IPv4.
- Da comunicación directa entre hosts con versiones diferentes de IP. es la menos favorable

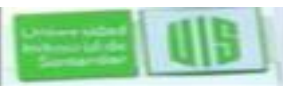

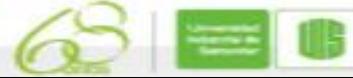

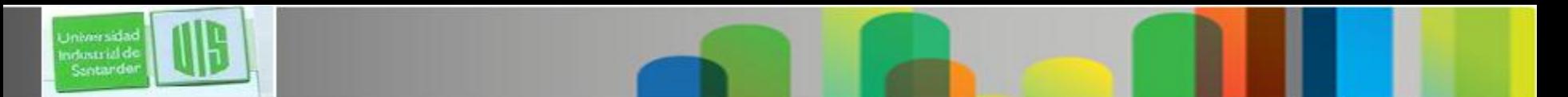

### **Stack doble del IOS de Cisco**

- Un nodo con conectividad con IPv4 e IPv6 de manera simultánea.
- Un nodo de stack doble prefiere IPv6 cuando esté disponible.
- **Ipv6 unicast-routing**. habilita el reenvío de IPv6.
- Configure las interfaces con **ipv6 addressIPv6-address [/prefix length].**

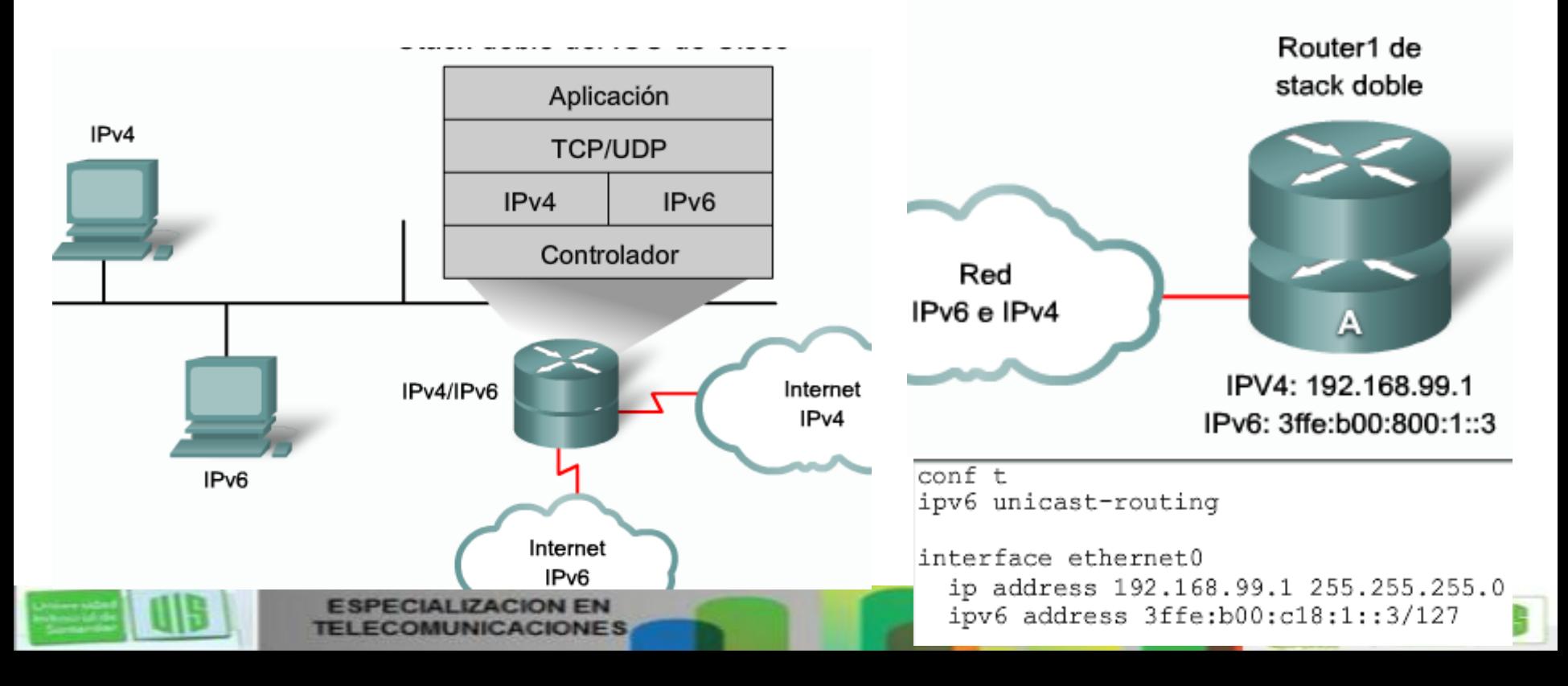

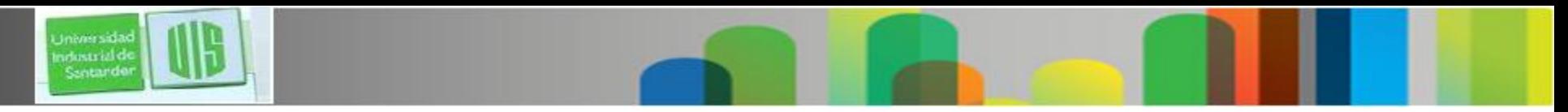

### **Tunneling IPv6**

- Un paquete IPv6 se encapsula dentro de IPv4.
- Conecta islas de IPv6 sin convertir redes intermediarias a IPv6. El tipo de protocolo 41.
- Técnica intermedia, y no definitiva. El objetivo una arquitectura IPv6 nativa.

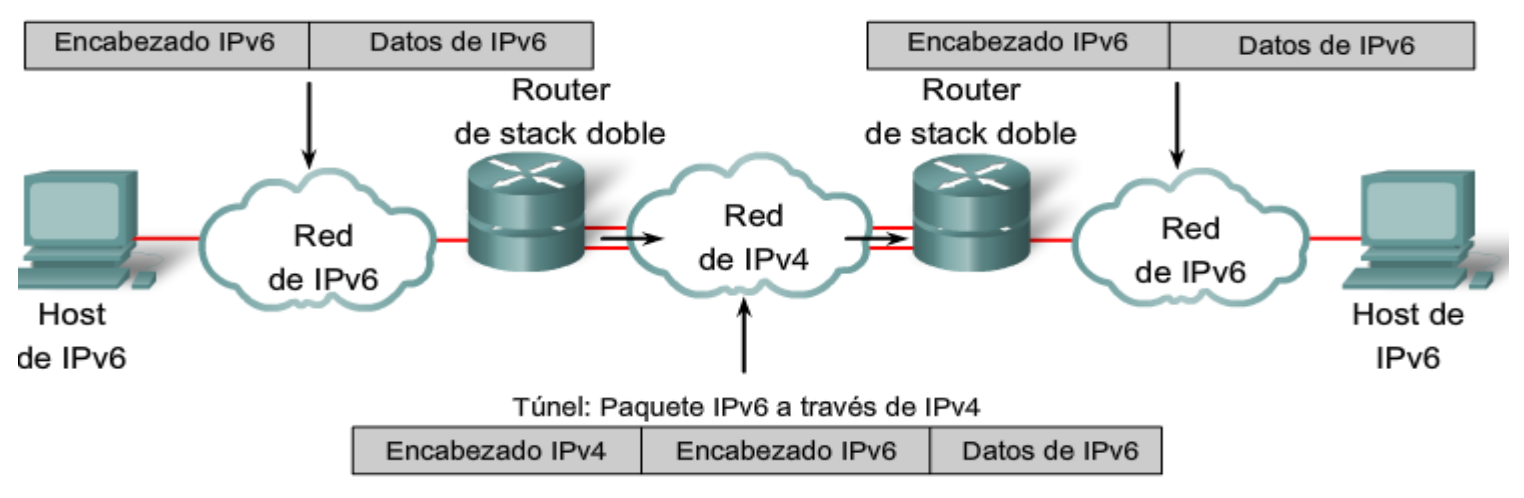

El tunneling es un método de integración en el que un paquete IPv6 se encapsula dentro de otro protocolo, como IPv4. Este método de encapsulación es IPv4:

- Incluye un encabezado IPv4 de 20 bytes sin opciones y un encabezado y contenido de IPv6
- Requiere routers de stack doble

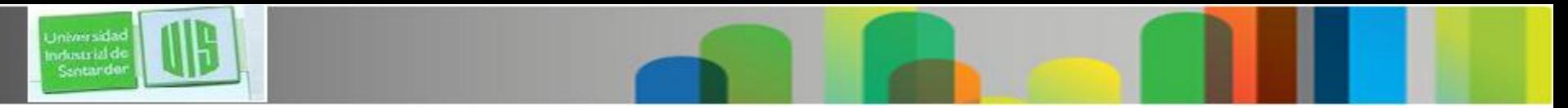

**Ejemplo: configuración de túnel de IOS de Cisco**

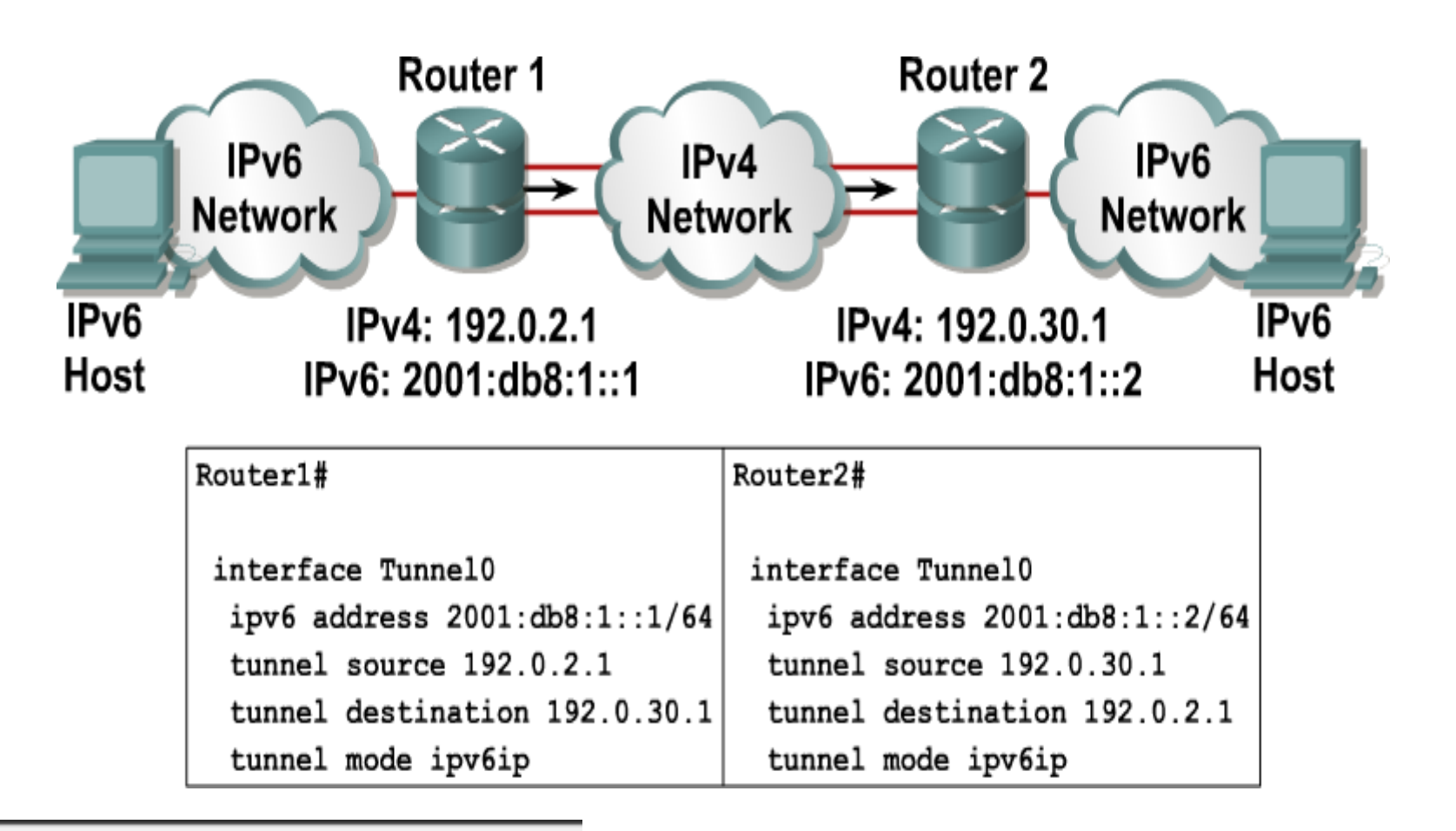

31

Los túneles configurados requieren:

- Extremos de stack doble
- Direcciones IPv4 e IPv6 configuradas en cada extremo ٠

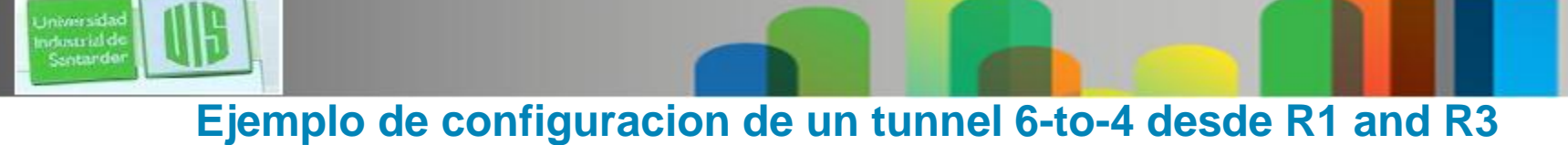

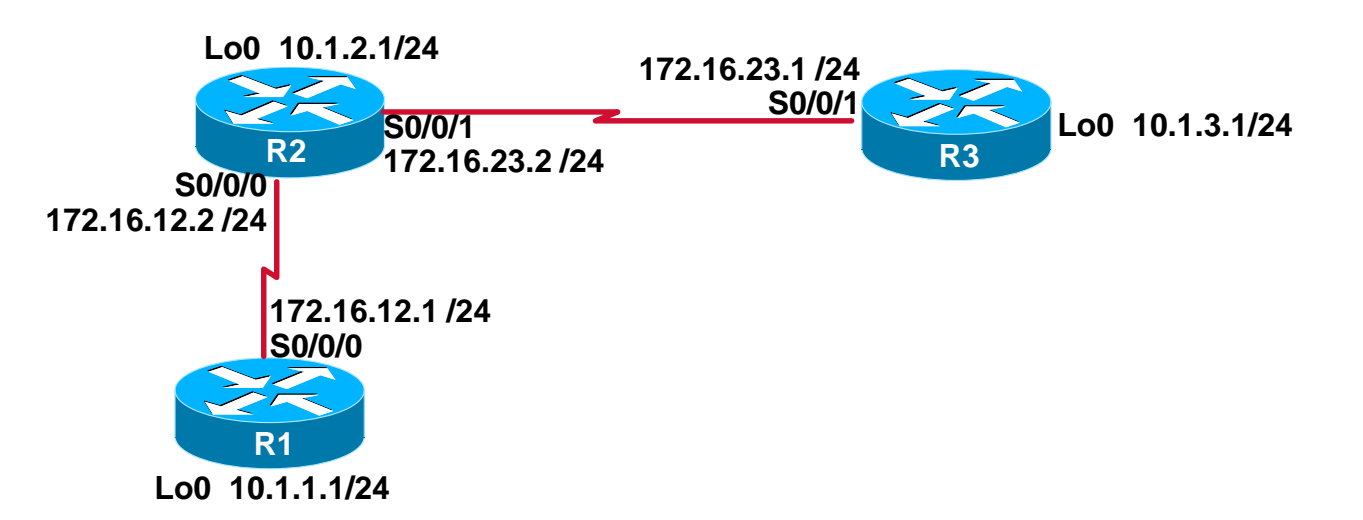

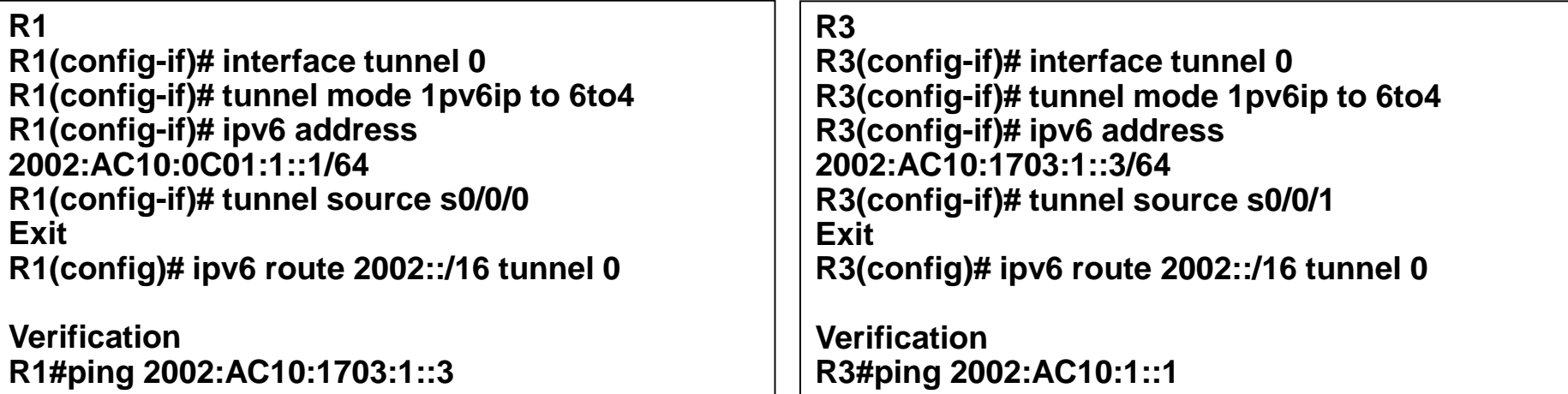

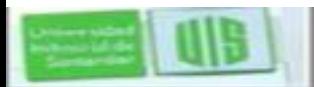

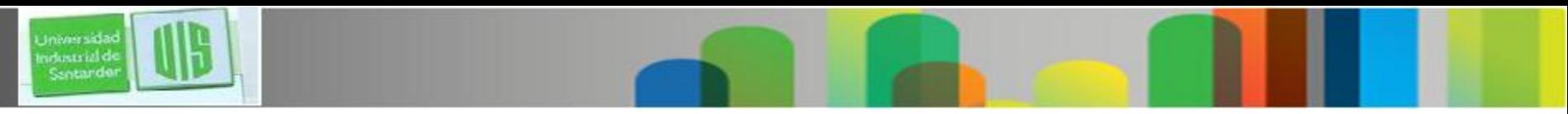

#### **IPv6 Tunnel Static Route Configuration**

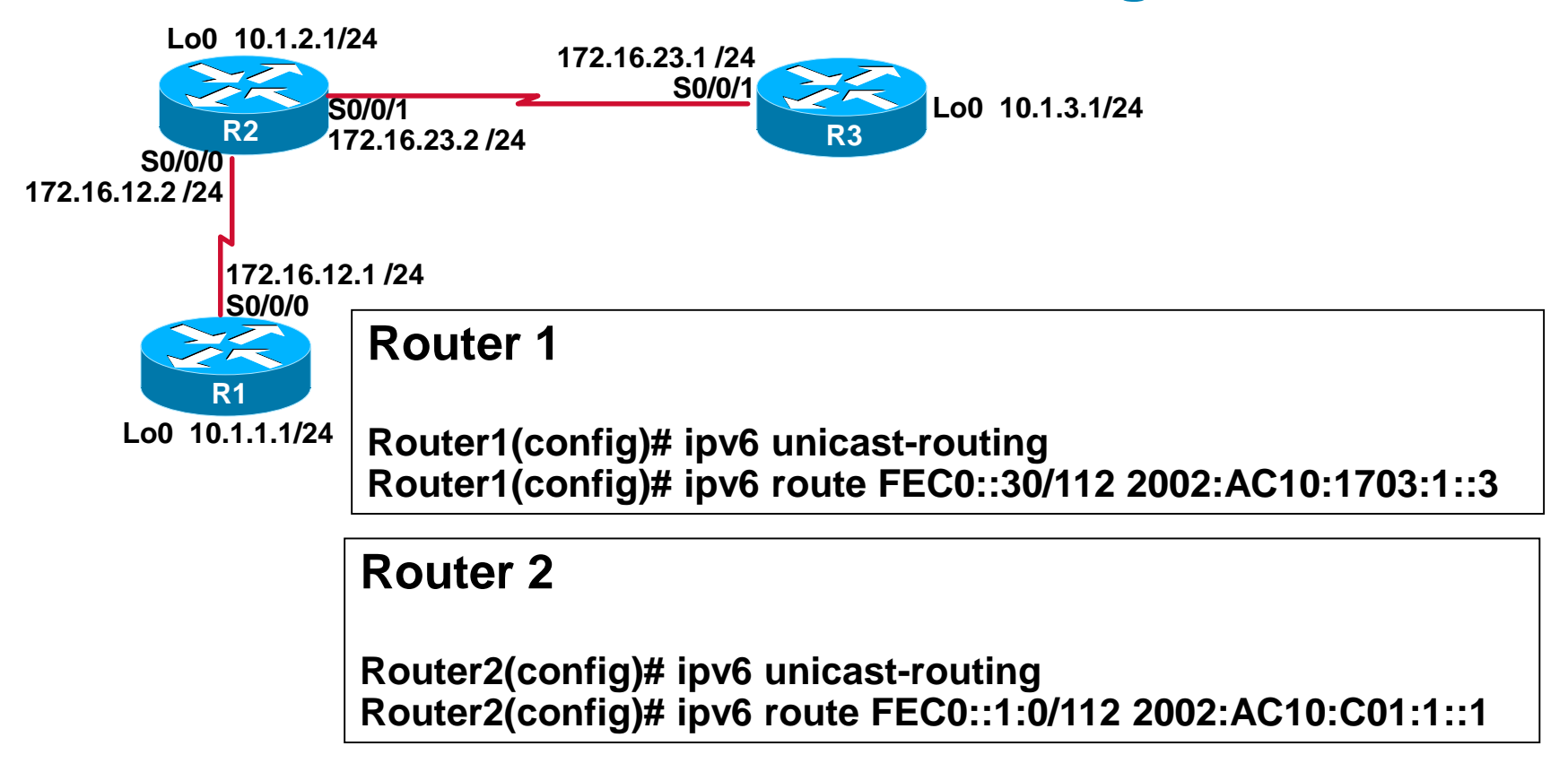

#### **El proximo salto de ambos routers debe ser IPv6 en el otro extremo del tunel**

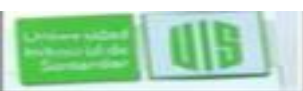

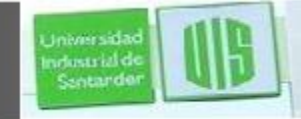

### **Protocolo de enrutamiento RIPNg**

- RFC 2080 protocolo de información de routing de siguiente generación (RIPng)
- **Características:** Envía actualizaciones por el puerto UDP 521
- IOS Release 12.2(2)T y posteriores
- **En stack doble, se necesitan RIP y RIPng.**

Características similares a IPv4:

- Vector distancia, radio de 15 saltos, horizonte dividido y envenenamiento en reversa
- Basado en RIPv2  $\bullet$

Características actualizadas para IPv6:

- · Prefijo IPv6, dirección IPv6 de siguiente salto
- · Utiliza el grupo multicast FF02::9, el grupo multicast all-rip-routers, como la dirección de destino para las actualizaciones RIP
- Usa IPv6 para transporte
- RIPng designado

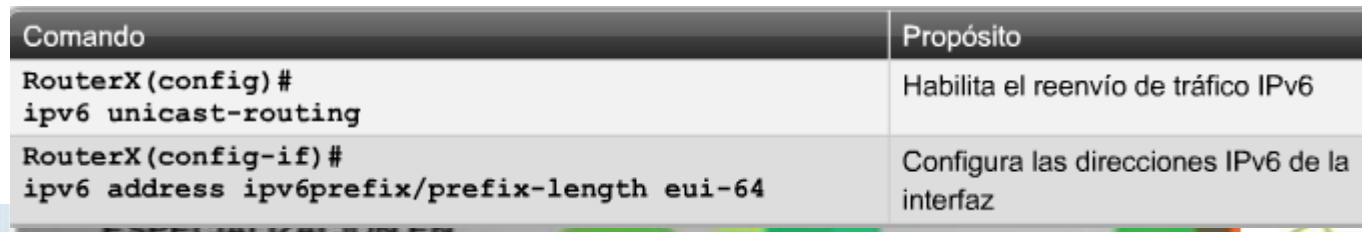

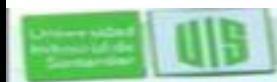

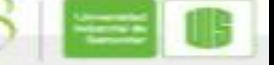

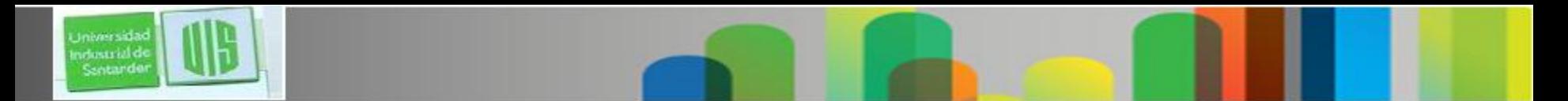

### **Ejemplo de configuración de IPv6**

 **Configurar una IPv6 en una interfaz; configura automáticamente la dirección link-local para esa interfaz.** 

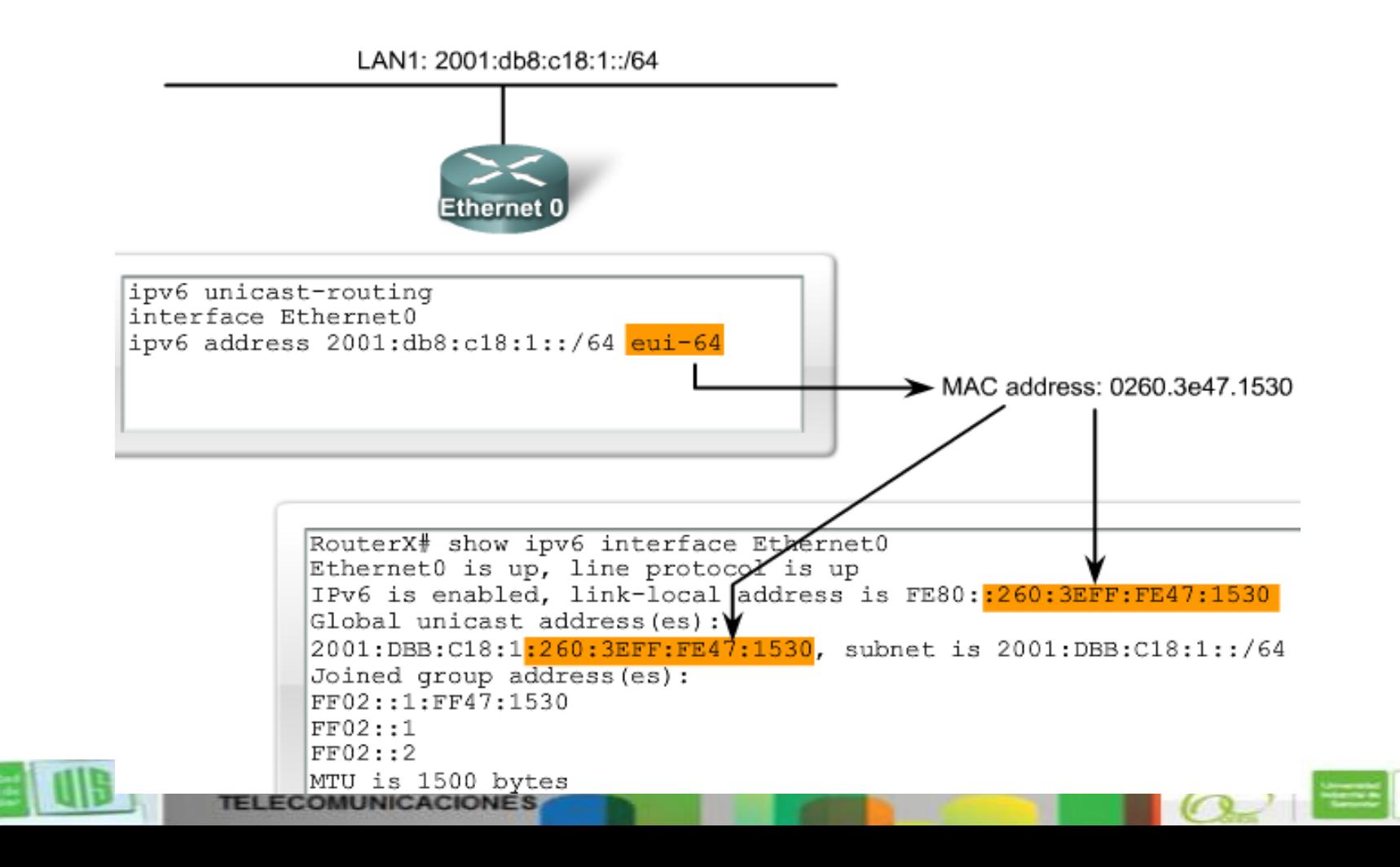

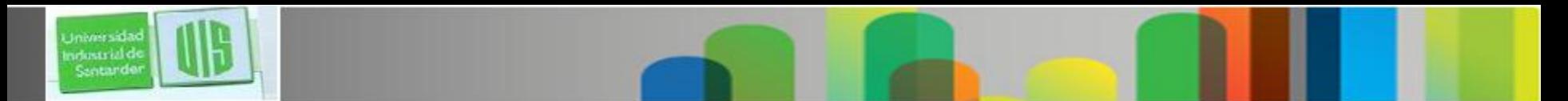

## **Configuración de RIPng**

- Desde global **ipv6 router rip name.**
- **Name** identifica el proceso RIP. se utiliza para configurar RIPng en las interfaces.
- RIPng, utiliza ipv6 rip name enable en la interfaz.
- **Name** debe coincidir con el mismo parámetro ipv6 router rip.
- La habilitación dinámica de RIP en una interfaz crea un proceso de "router rip" si es necesario.

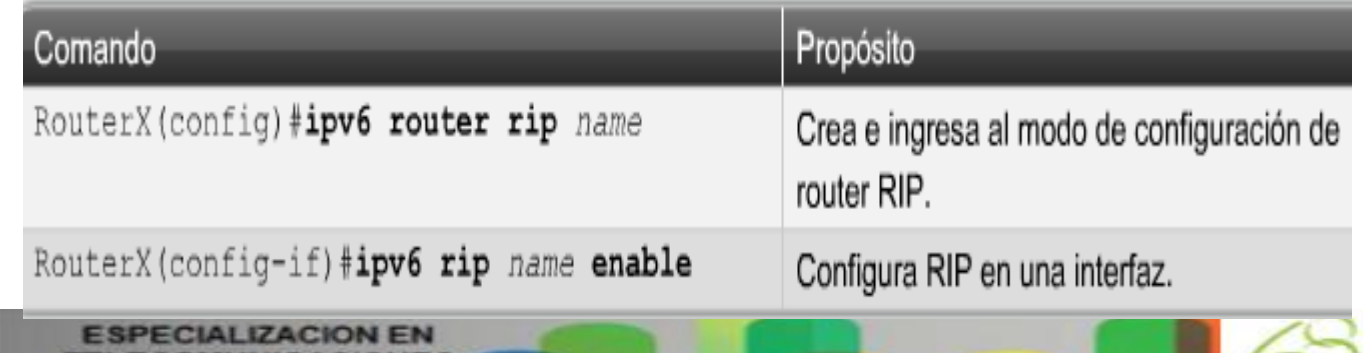

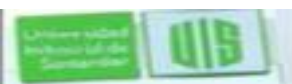

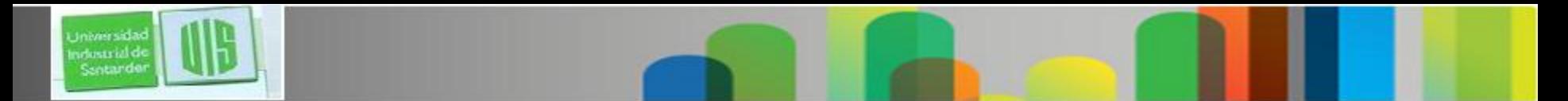

#### **Ejemplo: RIPng para IPv6**

El enrutamiento en los routers se llama ipv6 rip **RT0** enable.

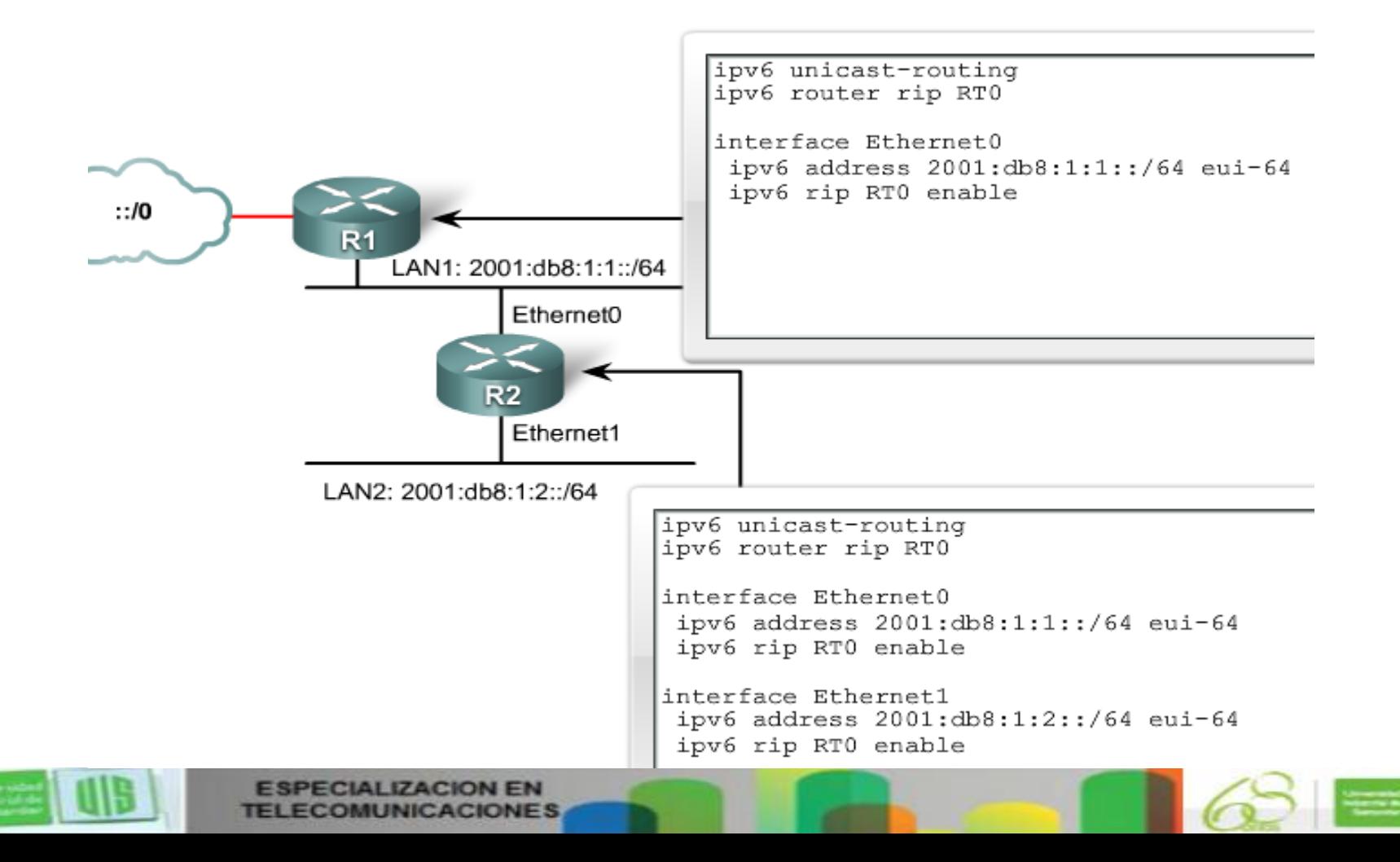

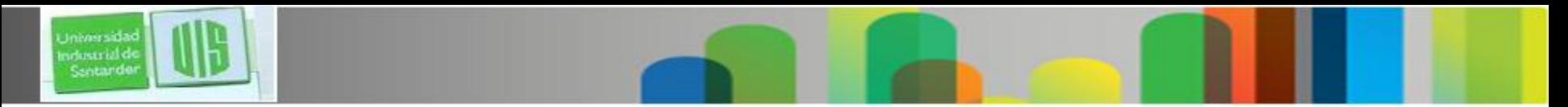

#### **Resumen**

- **IPv6 es una necesidad real.**
- **Ipv6 espacio de direccionamiento más grande la encabezamiento simplificada, y la movilidad, seguridad.**
- **La encabezamiento de IPv6 tiene 40 octetos y es más simple y más eficiente que la encabezamiento de IPv4.**
- **Las direcciones de IPv6 usan campos de 16 bits mediante números hexadecimales separados por los dos puntos (:) para representar los 128 bits. Que son 8 campos**
- **Los tres tipos de direcciones de IPv6 son unicast, multicast, y anycast.**

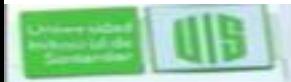

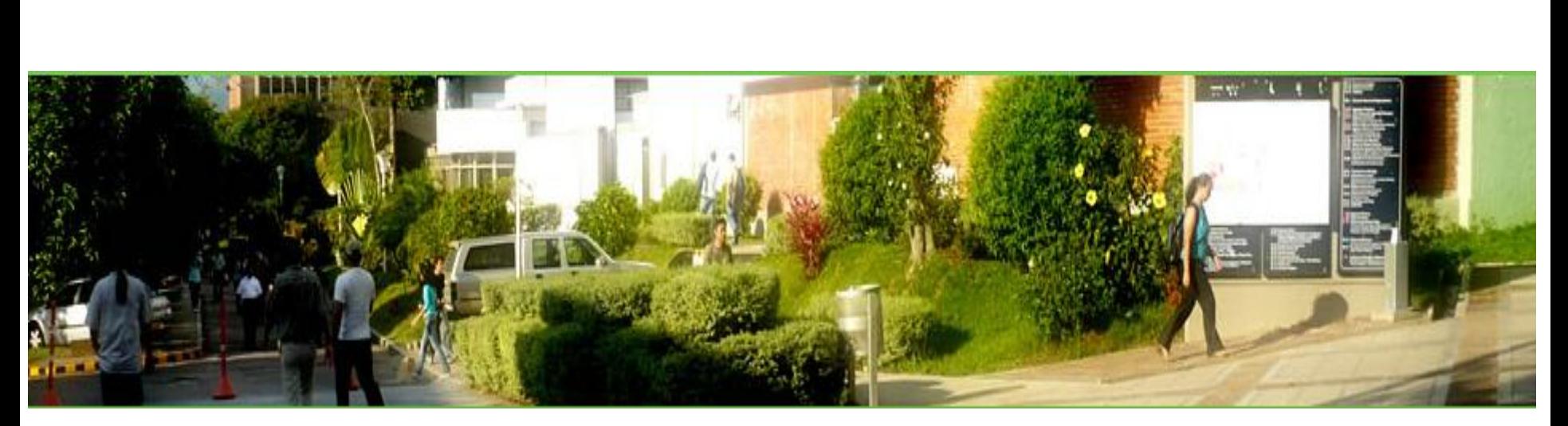

# **GRACIAS**

#### **CONSTRUIMOS FUTURO**

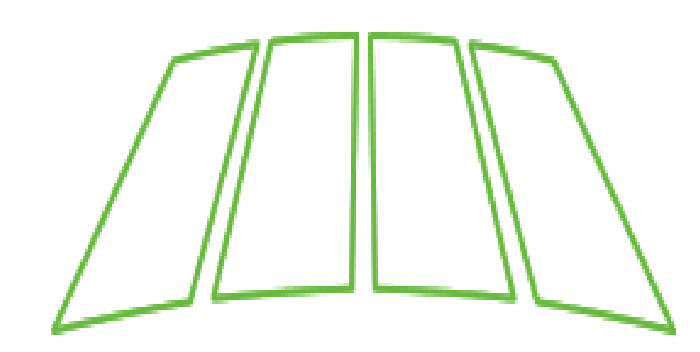

Cisco | Networking Academy<sup>®</sup><br>Mind Wide Open<sup>®</sup>

39

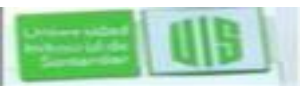

Universidas Industrial de<br>Santander

> **ESPECIALIZACION EN TELECOMUNICACIONES**